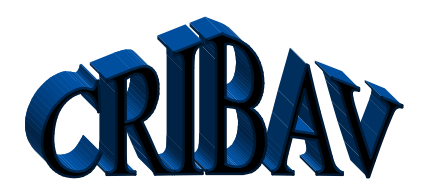

CONTROL ROBUSTO E INTELIGENTE DE BUQUES DE ALTA VELOCIDAD

DOCUMENTO Nº: *CRIBAV***/**  *Fecha*: **20-06-99** *Código SubProyecto*:

# TÍTULO DEL DOCUMENTO MODELO BASADO EN PRECAL

**Autores:**

Segundo Esteban San Román Jose Mª Girón Sierra Luis Grau Fernández Jesús Manuel de la Cruz García

CONTROL ROBUSTO E INTELIGENTE DE BUQUES DE ALTA VELOCIDAD

DOCUMENTO Nº: *CRIBAV***/**  *Fecha*: **20-06-99** *Código SubProyecto*:

# TÍTULO DEL DOCUMENTO MODELO BASADO EN PRECAL

**Autores:**

Segundo Esteban San Román José Mª Girón Sierra Luis Grau Fernández Jesús Manuel de la Cruz García

**Grupo: Responsable del Grupo: Responsable del Informe:** Segundo Esteban San Román

*SubProyecto*: Modelo Lineal *Version*: 2.0

Versión: 2.0 Fecha: 1/6/99 SubProy.: Modelado

#### **CRIBAV**

CONTROL ROBUSTO E INTELIGENTE DE BUQUES DE ALTA VELOCIDAD

## **Lista y Filiación de Autores:**

Segundo Esteban San Román segundo <u>edacya.uc</u><br>
Luis Grau Fernández segundo edacuna segundo edacuna segundo edacuna segundo edacuna segundo edacuna segundo e Luis Grau Fernández<br>
Jesús Manuel de la Cruz García<br>
imeruz@dacya.ucm.es Jesús Manuel de la Cruz García

gironsi@dacya.ucm.es<br>segundo@dacya.ucm.es

#### **Agradecimientos:**

#### **Lista de distribución:**

Jesús Manuel De la Cruz García jmcruz@eucmax.sim.ucm.es Jose María Girón Sierra gironsi@eucmax.sim.ucm.es Bonifacio De Andres Toro deandres@eucmax.sim.ucm.es Jose Antonio López Orozco jalo@eucmax.sim.ucm.es Segundo Esteban San Román segundo@eucmos.sim.ucm.es Matilde Santos Peña msantos@eucmax.sim.ucm.es Joaquín Aranda Almansa jaranda@dia.uned.es Pablo Ruipérez García pruip@dia.uned.es Luis Grau Fernández lgrau@dia.uned.es José Luis Fernández Marrón jlmarron@dia.uned.es José Sanchéz Moreno jsanchez@dia.uned.es Francisco Jesús Velasco velasco velasco o velasco e teisa.unican.es

CONTROL ROBUSTO E INTELIGENTE DE BUQUES DE ALTA VELOCIDAD

#### **Resumen:**

Este documento muestra el proceso seguido para crear un modelo matemático para el barco TF-120. Es un modelo basado en la respuesta en frecuencia, que utiliza coeficientes que han sido calculados con el programa Precal. Lo forman dos filtros totalmente independientes, uno genera los momentos y las fuerzas utilizando como entrada las olas, el otro la respuesta del barco sometido a fuerzas externas en un fluido. Los coeficientes son función de la velocidad y de la frecuencia de encuentro. El modelo solo contempla Heave y Pitch ya que es el objetivo del proyecto que lo engloba. Muestra simulaciones para entradas de olas reales tomadas en experimentos con el objetivo de poder comparar. Se aplica un sencillo control para comprobar el efecto de los actuadores. Se realiza una crítica del modelo proponiendo mejoras.

#### **Summary:**

This report explains the process to get a linear model based in PRECAL 120 m Fast-Ferry data. It is a in time variant model. Its coefficients are function of velocity and wave shape. There are two main block, WAVES2FORCES and FORCES2SHIP filters. First filter has waves as input and their outputs are heave force and pitch moment, that are called external forces. Second filter comprises the free response; its inputs are external forces and actuation forces, and its outputs are heave and pitch position. Simulations are validated with towing tank experiments. Model includes actuators. A simple control is tested. Finally, improvements are proposed.

### $CRIBAV \nightharpoonup$

CONTROL ROBUSTO E INTELIGENTE DE BUQUES DE ALTA VELOCIDAD

### **CONTENIDO**

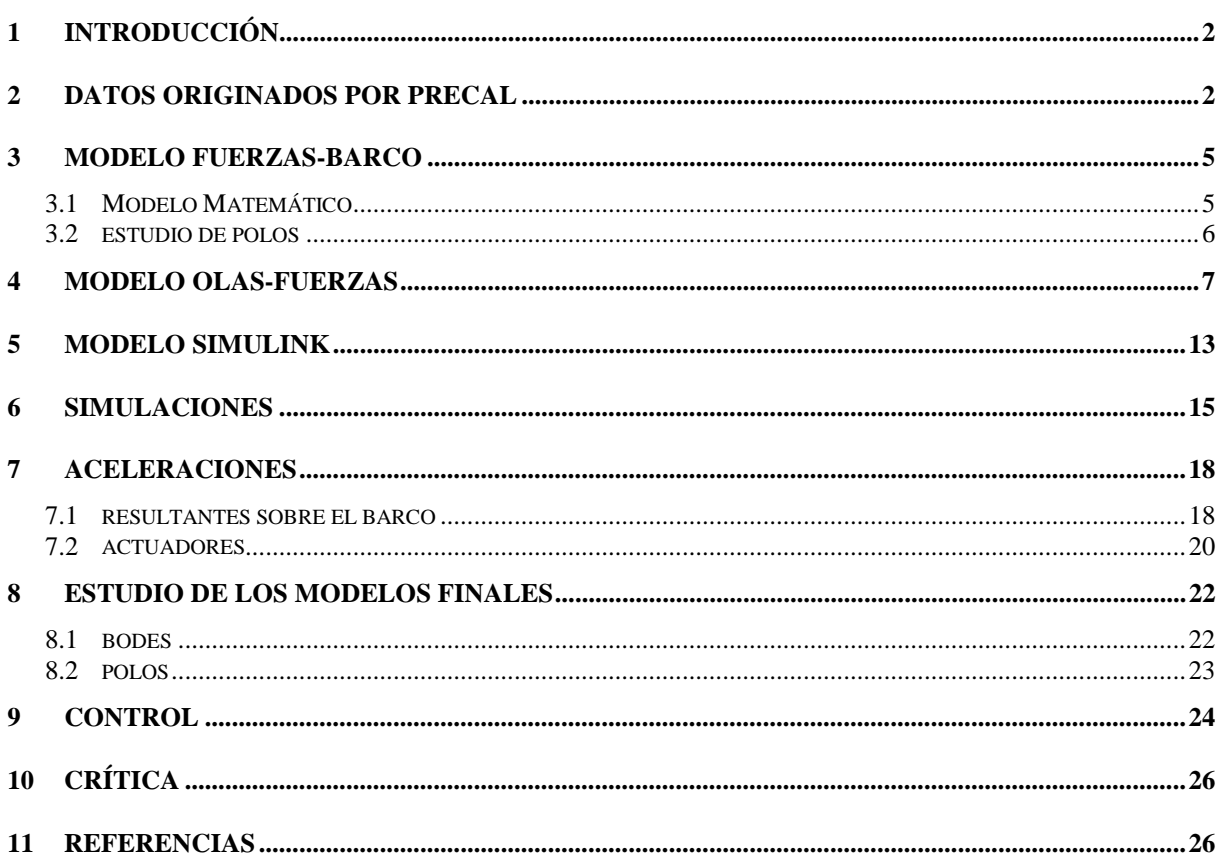

CONTROL ROBUSTO E INTELIGENTE DE BUQUES DE ALTA VELOCIDAD

### **1 INTRODUCCIÓN**

Este documento describe el proceso seguido para obtener un modelo lineal del barco de alta velocidad TF-120. Por los intereses del proyecto, el modelo solo contempla el movimiento vertical del centro de gravedad 'heave' y movimiento de cabeceo 'pitch'. El objetivo del proyecto es disminuir las excesivas aceleraciones verticales.

El modelo de un barco permite muchas variantes, se ha optado por un modelo no lineal basado en Precal principalmente porque permite separar el modelo Olas-Fuerzas del modelo Fuerzas-Barco. El modelo Fuerzas-Olas tiene como entradas las olas y como salidas las fuerzas y los momentos que actúan sobre el barco. El modelo Fuerzas-Barco se encarga del comportamiento del barco como sólido rígido en un medio elástico con fricción; su entrada son fuerzas y momentos y su salida serán 'heave' y 'pitch'<sup>1</sup>. Se integrarán los actuadores, la entrada al modelo Fuerzas-Barco será la suma de las salidas del modelo Olas-Fuerzas y del modelo Actuadores.

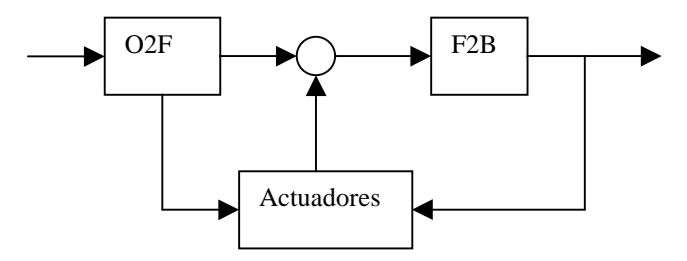

*Figura 1: Integración del modelo con los actuadores.*

### **2 DATOS ORIGINADOS POR PRECAL**

Precal es una herramienta que realiza una integración por elementos finitos sobre el casco del barco, calculando los coeficientes del modelo para diversas velocidades, tamaños de olas y ángulos de incidencia ver [1,2,3]. Si no nos preocupamos de balanceo lateral (nuestro barco no tiene ese problema) nos podemos centrar en los ángulos de incidencia 0º y180º. El modelo del barco que estamos contemplando es longitudinal, una ola oblicua es equivalente a una ola frontal con mayor longitud de ola, figura (2). Se estudiará el caso de mar de proa, 180º.

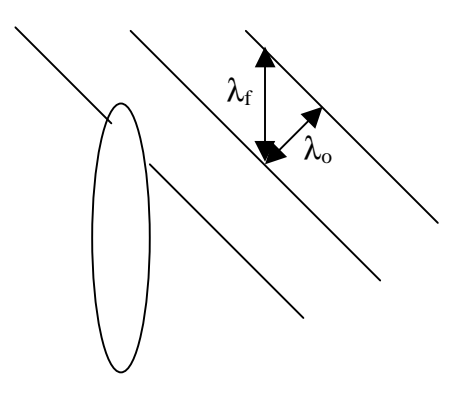

*Figura 2: Mar oblicua*

<sup>&</sup>lt;u>1</u> <sup>1</sup> Se utilízarán los términos ingleses heave y pitch en lugar de los castellanos cabeceo y mov. del C.G.

CONTROL ROBUSTO E INTELIGENTE DE BUQUES DE ALTA VELOCIDAD

El mar de popa tan solo conlleva un desplazamiento hacia frecuencias más bajas. Cuando el mar es de proa la frecuencia de encuentro es igual a la suma de la frecuencia debida a la velocidad del barco más la frecuencia debida al avance de la ola. Si el mar es de popa la frecuencia de encuentro es la substracción de ambas.

$$
\mathbf{v}_{\mathbf{e}} = \frac{\mathbf{V}}{\lambda_{\mathbf{o}}} \pm \mathbf{v}_{\mathbf{o}} \quad (1)
$$

Los coeficientes a<sub>ii</sub>,b<sub>ii</sub>,c<sub>ii</sub> (masa añadiada, coeficiente de fricción y coeficiente de restauración) serán función de la frecuencia de encuentro. En cambio las Fi (ganancia de las fuerzas) y las γi (fase de las fuerzas) serán función de la longitud de las olas, es decir de la frecuencia de las olas. Por la ecuación (6), si conocemos la velocidad del barco podemos pasar de una a otra sin ningún problema. La fuerza resultante será función de la forma de la ola sobre el casco del barco y por ello será función de la longitud de la ola.

A continuación se representan los coeficientes obtenidos con precal. En una misma gráfica se han representado los coeficientes para tres velocidades diferentes: o 20 Nudos,x 30 nudos y \* 40 nudos:

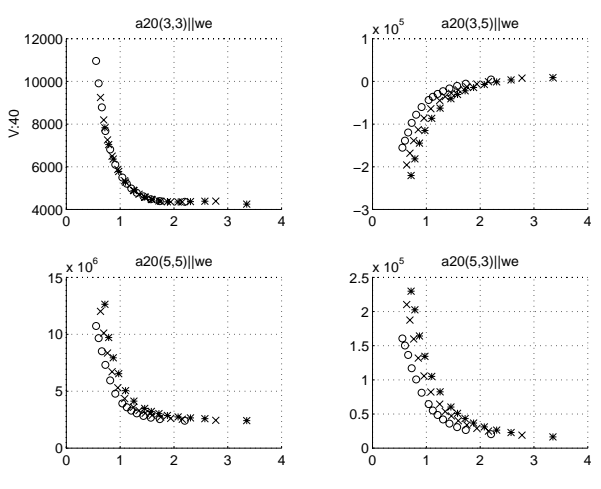

*Figura 3:Masas añadidas.*

Puede observarse como evolucionan las masas añadidas frente a la pulsación de encuentro. Las unidades son: we(rad/sg), a(i,j) en Toneladas, m, rad y seg. Las masas añadidas crecen para pulsaciones bajas. Por ejemplo a(3,3) casi llega a triplicar la masa real del barco. Esto significa que estos coeficientes tienen un peso altísimo en el comportamiento del barco. También se deduce que el acople entre aceleraciones pitch y heave se hace prácticamente nulo para pulsaciones altas y muy alto para pulsaciones bajas.

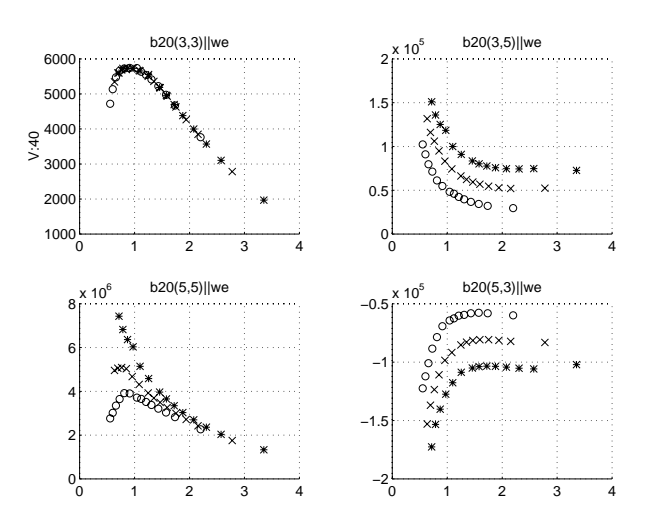

*Figura 4: Coeficientes de amortiguamiento.*

#### CONTROL ROBUSTO E INTELIGENTE DE BUQUES DE ALTA VELOCIDAD

La figura (4) nos muestra los coeficientes que actuan sobre las velocidades en función de la pulsación de encuentro. Las unidades son: we(rad/sg), b(i,j) en Toneladas, m, rad y seg. Al igual que las masas añadidas crecen para pulsaciones bajas. Lo coeficientes tienen un peso muy alto en el comportamiento del barco debido a las grandes magnitudes que alcanzan. También se deduce que el acople con velocidades pitch y heave se hace bastante alto para pulsaciones bajas. En las masas añadidas no se producían grandes diferencias debidas a cambios en la velocidad, aquí si se produce un gran cambio, incluso cualitativo en el pitch para 40 nudos, mientras que el heave parece que se comporta igual para todas las velocidades.

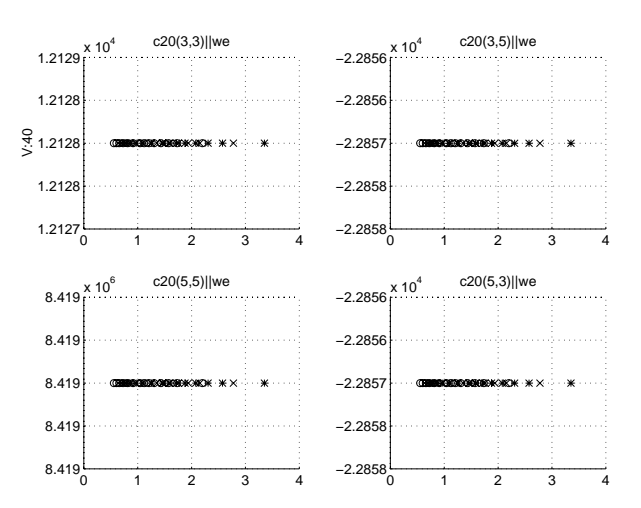

*Figura 5: Coeficientes de restauración.*

La figura (5) nos muestra los coeficientes de restauración en función de la pulsación de encuentro. Las unidades son: we(rad/sg), c(i,j) en Toneladas, m, rad y seg. Estos coeficientes no varían apenas con la velocidad y con la pulsación de encuentro, por ello Precal los trata como constantes. Lo coeficientes tienen valores muy altos. En un modelo que contemplase más el efecto no lineal de la forma del casco, este coeficiente no sería simétrico para heaves positivos y negativos. Al estar trabajando en el dominio de la frecuencia no podemos contemplar esta no linealidad. Para las posiciones el acople por tanto se mantiene independientemente de la velocidad y de la pulsación de encuentro.

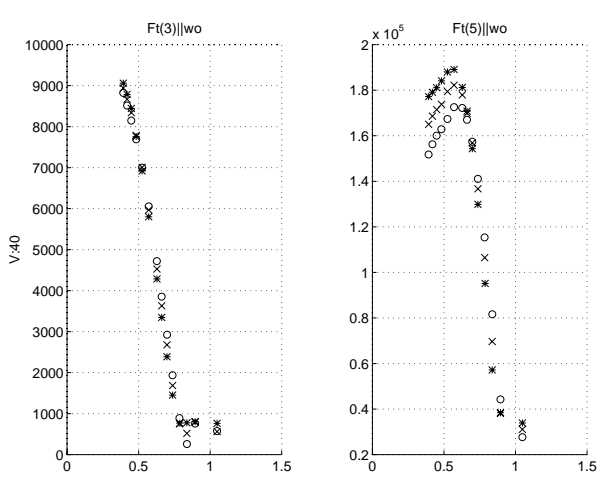

*Figura 6: Fuerzas y momentos.*

La figura (6) Representa las magnitudes de los filtros Olas-Fuerzas heave y Olas-Momentos pitch frente a la pulsación de la ola<sup>2</sup> para las tres velocidades estudiadas. Ft(3) es la suma de las Fuerzas verticales de

 $\overline{\phantom{a}}$  Cuando se modele mediante un sistema lineal, el Bode tiene que ser en función de la pulsación de encuentro, y no en función de la pulsación de ola, pues we será la frecuencia de oscilación del modelo. Al hacer este cambio los bodes se desplazarán hacia w<sub>e</sub> más altas para velocidades más altas.

CONTROL ROBUSTO E INTELIGENTE DE BUQUES DE ALTA VELOCIDAD

Froude-Krylov y de la fuerza de Difracción. Ft(5) es la suma de los momentos longitudinales debidos a las fuerza de Froude-Krylov y a la fuerza de Difracción. Como se puede observar el heave viene con pendiente negativa para frecuencias bajas, mientras que el pitch viene con pendiente positiva para frecuencias bajas. Es lógico que ocurra esto en el pitch, ya que el momento de pitch proviene de la pendiente que forme la ola sobre el casco del barco, esto origina al menos un cero en el origen. El heave parece independiente de la velocidad, mientras que el pitch depende de ella para frecuencias bajas.

### **3 MODELO FUERZAS-BARCO**

### **3.1 MODELO MATEMÁTICO**

Al ser un sistema dinámico, su representación matemática será mediante ecuaciones diferenciales. Lo constituyen dos ecuaciones diferenciales acopladas, una para el pitch  $x_5$  y otra para el heave  $x_3$ , modelo completo en [1,2]: **(m33** + **a33)** $\hat{\textbf{X}}$ **3** + **b**33**x**<sub>3</sub> + **c**33**x**<sub>3</sub> + **a**35**x**<sub>5</sub> + **b**35**x**<sub>5</sub> + **c**35**x**<sub>5</sub> + **c**35**x**<sub>5</sub> + **c**35**x**<sub>5</sub> + **c**35**x**<sub>5</sub> + **c**35**x**<sub>5</sub> + **c**35**x**<sub>5</sub> + **c**35**x**<sub>5</sub> + **c**35**x**<sub>5</sub> + **c**35**x**<sub>5</sub> + **c**35**x (m**<sub>53</sub> + **a**<sub>33</sub>)**x**<sub>3</sub> + **b**<sub>33</sub>**x**<sub>3</sub> + **c**<sub>33</sub>**x**<sub>3</sub> + **a**<sub>35</sub>**x**<sub>5</sub> + **b**<sub>35</sub>**x**<sub>5</sub> + **c**<sub>35</sub>**x**<sub>5</sub> + **c**<sub>35</sub>**x**<sub>5</sub> + **c**<sub>35</sub>**x**<sub>5</sub> + **c**<sub>35</sub>**x**<sub>5</sub> + **c**<sub>35</sub>**x**<sub>5</sub> + **c**<sub>53</sub>**x**<sub>5</sub> + **c**<sub>53</sub>**x**<sub>5</sub> + **c**<sub>53</sub>**x**<sub>5</sub> +

La parte izquierda de la igualdad constituye el modelo que hemos denominado Fuerzas-Barco que engloba lo que se denominan fuerzas externas. La parte derecha de la igualdad constituye el modelo Olas-Fuerzas que engloba dinámica del barco sobre un fluido.

m33 es la masa del barco.

m55 es el momento de inercia con respecto al eje y.

aij es la masa añadida en i debida a oscilaciones j.

bii es el coeficiente de amortiguamiento de i.

bij son los acoples de i con la fricción de j.

cii es el coeficiente de restauración de i.

cij son los acoples de i con la restauración de j.

U será la entrada, en nuestro caso la ola.

Fi será la ganacia del modelo Olas-Fuerzas i.

γi será la fase del modelo Olas-Fuerzas i.

Como nuestra planta es nolineal estos coeficientes no serán constantes, sino que según las condiciones variarán, será un sistema variante en el tiempo. No serán función del tiempo explícitamente sino de la velocidad y de la frecuencia de encuentro para los coeficientes a,b,c; y de la velocidad y de la frecuencia de ola para F y γ. A diferencia de diseñar un modelo con muchos coeficientes y constantes, se diseña un modelo con pocos coeficientes y variables. Para el modelo Olas-Fuerzas, Precal no nos devuelve los coeficientes del filtro, sino la ganancia y la fase; más adelante veremos su modelado. Estas fuerzas serán la superposición de las Fuerzas de Froude-Krylov y de las Fuerzas de Difracción.

Se toma el centro del sistema de referencia en el centro de masa, x<sub>c</sub> metros por detrás del centro del barco, pero la entrada se considerará en proa. ¿Por qué se escoge como entrada la ola en proa y no en el centro de gravedad? Desde que la ola entra por la proa ya comienza a actuar sobre el barco. Si tomamos como entrada la ola en el centro de gravedad nuestro modelo tendrá que ser más rápido, para recuperar el tiempo perdido. Si el cuerpo solamente tiene simetria XZ y el centro de gravedad está desplazado con respecto al centro del cuerpo una distancia  $x_c$  las ecuaciones se modificarán en un pequeño sumando. (que la ola entra por la proa ya comienza)<br>
e gravedad nuestro modelo tendrá que s<br>
e tiene simetria XZ y el centro de graved<br>
as ecuaciones se modificarán en un peque<br>
(m<sub>33</sub> + **a**33)**x**<sub>3</sub> + **b**33**x**<sub>3</sub> + **c**33**x**<sub>3</sub> + ( $m_3 + a_3 = 3x + b_3 = 5$  + **c**<sub>5</sub> **+ c**<sub>5</sub> **+ c**<sub>5</sub>*x***<sub>5</sub> + <b>c**<sub>5</sub>**x**<sub>5</sub> + **c**<sub>5</sub>**x**<sub>5</sub> + **(a**<sub>5</sub> **− m**<sub>33</sub>**x**<sub>c</sub>)**x**<sub>6</sub> + **a**<sub>55</sub>**x**<sub>5</sub> + **c**<sub>55</sub>**x**<sub>5</sub> + **c**<sub>55</sub>**x**<sub>5</sub> + **(a**<sub>55</sub> − m<sub>33</sub>**x**<sub>c</sub>)**x**<sub>6</sub> + a<sub>55</sub> (x<sub>5</sub> + b<sub></sub>

 $(\mathbf{m}_{33} + \mathbf{a}_{33})\mathbf{x}_3 + \mathbf{b}_{33}\mathbf{x}_3 + \mathbf{c}_{33}\mathbf{x}_3 + (\mathbf{a}_{35} - \mathbf{m}_{33}\mathbf{x}_3)\mathbf{x}_5 + \mathbf{b}_{35}\mathbf{x}_5 + \mathbf{c}_{35}\mathbf{x}_5 = (\mathbf{F}_3\mathbf{U})_{\gamma3}$  (4)  $(\mathbf{m}_{55} + \mathbf{a}_{55})\mathbf{x}_5 + \mathbf{b}_{55}\mathbf{x}_5 + \mathbf{c}_{55}\mathbf{x}_5 + (\mathbf{a}_{53} - \mathbf{m}_{33}\mathbf{x}_c)\mathbf{x}_3 + \mathbf{b}_{53}\mathbf{x}_3 + \mathbf{c}_{53}\mathbf{x}_3 = (\mathbf{F}_5\mathbf{U})_{\gamma5}$  (5)

CONTROL ROBUSTO E INTELIGENTE DE BUQUES DE ALTA VELOCIDAD

Desacoplando las ecuaciones y definiendo los estados  $z_1 = x_3, z_2 = x_3, z_3 = x_5$  y  $z_4 = x_5$ <sup>'</sup> obtenemos la siguiente ecuación de estado. &

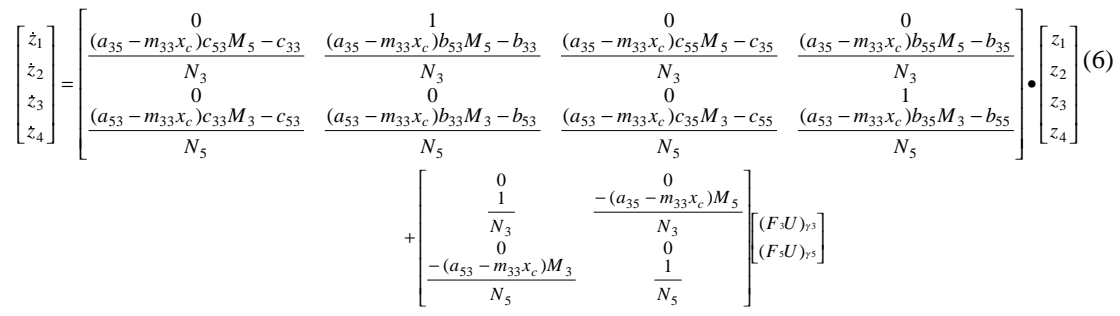

 $M_3=1/(m_{33}+a_{33}), M_5=1/(m_{55}+a_{55}), N_3=m_{33}+a_{33}-(a_{35}-m_{33}x_c)(a_{53}-m_{33}x_c)M_5, N_5=m_{55}+a_{55}-(a_{53}-m_{33}x_c)(a_{35}-m_{33}x_c)M_5$ 

Como se puede observar en la ecuación (5) la entrada a este modelo es la salida del modelo Olas-Fuerzas, el cual será modelado mediante funciones de transferencia cuyo Bode encaje con los puntos originados por Precal. Una función de transferencia para el paso de Olas a Fuerzas heave y otra para el paso de Olas a Momentos pitch. Este modelo ya contiene el acople entre heave y pitch, por lo cual al modelo Olas-Fuerzas lo podemos considerar desacoplado.

#### **3.2 ESTUDIO DE POLOS**

Representando los polos para las diferentes frecuencias de encuentro, observamos que si tenemos en cuenta los acoples entre aceleraciones aij, algunos polos cruzan a la zona inestable. Si a estos coeficientes les asignamos valor nulo el modelo es siempre estable. Veamos como evolucionan los polos en los dos casos. Para frecuencias bajas, olas grandes, la ganancia del modelo aumenta. En lo que respecta al filtro fuerzas-barco esto se consigue aumentando mucho estos acoples, en cambio las constantes de restauración no se incrementan, son constantes. Al aumentar tanto la realimentación de heave en pitch y viceversa hacen que el sistema pueda escapar del atractor que supone la constante de restauración. Si nos fijamos en la física del problema, estas constantes deberían aumentar también, por ejemplo si el barco se sumerge más en el agua, caso de olas grandes, debido a la forma del triangular casco, la restauración debe de ser mayor.

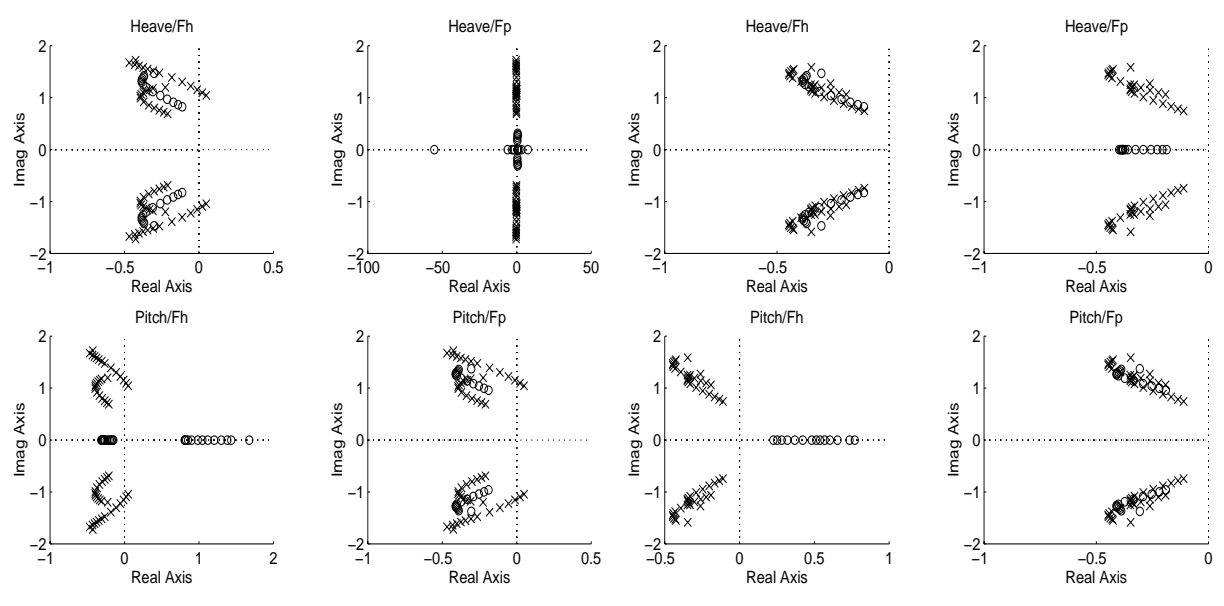

*Figura 7: Polos del filtro fuerzas-barco.*

CONTROL ROBUSTO E INTELIGENTE DE BUQUES DE ALTA VELOCIDAD

En la gráfica de la izquierda se representa la evolución de los polos frente a las frecuencias de encuentro de los experimentos para el caso que contempla acople entre aceleraciones. En la gráfica de la derecha se ha representado lo mismo pero sin acople entre aceleraciones. Como se puede observar en el modelo simplificado no cruzan a la zona de inestabilidad, aunque según baja la frecuencia se acerquen al origen.

### **4 MODELO OLAS-FUERZAS**

Precal no nos da la estructura de estos filtros, como podremos observar no es tan sencilla de obtener. Si representamos las ganancias de estos filtros podremos observar que las curvas y caídas de estas son muy abruptas (hasta 10 Db/Década)<sup>3</sup>. Además si se supone que la ola es medida en el centro de gravedad, se observa que la hay zonas donde la ganancia apenas varía con la frecuencia mientras la fase si que decrece. Probando modelos de polos y ceros en posiciones usuales no conseguimos obtener estos comportamientos. Para poder obtenerlos tenemos que crear en esta zona una cierta tensión. Esta la podemos conseguir utilizando polos complejos conjugados y ceros complejos conjugados relativamente cercanos. Se ha intentado este enfoque con pocos polos complejos conjugados, si se ajusta la ganancia es imposible ajustar la fase; si se ajusta la fase entonces no se puede conseguir la ganancia.

Para conseguir este comportamiento tan extraño se ha intentado simular discretamente las fuerzas de Froude-Krylov, que son las predominantes para frecuencia medias y bajas. Para ello se construye un registro de desplazamiento que mantendrá el perfil de la ola a lo largo del casco. La nueva ola será la entrada a este registro de desplazamiento, y por tanto la ola que se encuentra en la proa del barco<sup>4</sup>. Cada elemento del registro de desplazamiento contendrá un muestreo de la ola. Utilizaremos el periodo de muestreo que se han utilizado para los experimentos, 0.25 segundos. Basándose en la eslora del barco y en la longitud de ola se hará un cálculo de los elementos del registro desplazamiento que son útiles. Para los momentos pitch, también habrá que volver a calcular los radios de los momentos según la ola y la velocidad..

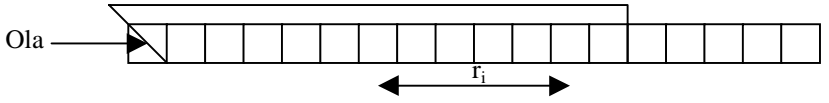

*Figura 8Registro desplazamiento que guarda la historia del oleaje.*

Las olas marinas en aguas profundas mantienen una relación entre longitud de ola y su frecuencia:

$$
\lambda = \frac{2 \cdot \pi \cdot g}{w_0^2} \tag{7}
$$

Con esta y la longitud de casco sumergida podemos conseguir el número de elementos del registro que debemos utilizar. La fuerza heave es muy sencilla de calcular, simplemente es el promedio. Para calcular el pitch se generan los radios de los momentos, parte del barco generará momentos positivos y parte los generará negativos. El momento resultante simplemente será el producto escalar del vector desplazamiento por los radios. Este modelo permite principalmente dos juegos de parámetros:

- 1. Aumentando o disminuyendo el eslora del barco hacemos que los filtros tenga la caída para frecuencias más altas o más bajas.
- 2. Adelantando o retrasando el centro de giro, modificamos la forma de la ganancia para el pitch.

Para una velocidad de 20 nudos, como el barco se eleva sobre el agua, para poder obtener la curva de heave hemos tenido que bajar el eslora hasta 90 m. Para poder obtener la forma exacta del pitch, 5/9 de los

 $\overline{\phantom{a}}$ <sup>3</sup> Se han representado también estas ganancias en escala de Decibelios, pero esta escala atenúa las ganancias altas y realza las bajas. Nuestro interés está en las ganancias altas, por ello no se utilizará esta escala. <sup>4</sup>

El utilizar como entrada la ola en la proa y no en el CG es muy importante. Esto conlleva un cierto desfase debido al tiempo que tarda en llegar la ola al CG. El Bode modificado es más parecido al de un sistema lineal.

Versión: 2.0 Fecha: 1/6/99 SubProy.: Modelado

#### **CRIBAV**

CONTROL ROBUSTO E INTELIGENTE DE BUQUES DE ALTA VELOCIDAD

elementos del registro generan momento positivo y 4/9 negativo. El modelo se podría complicar mucho más, por ejemplo se podría tener en cuenta la falta de simetría longitudinal y vertical. Una vez ajustados los coeficientes del registro para obtener el comportamiento de ganancia y fase que propone Precal, interesa obtener un modelo lineal que lo simule. Primero se modela el registro desplazamiento en forma de función de transferencia discreta, lo cual no es muy complicado. Los modelo discreto que se obtienen tienen orden variable, éste será igual al número de registros que haya que tener en cuenta. Esto significa que el orden del filtro será función de la velocidad del barco y de la velocidad de la ola, que está directamente relacionada con la longitud de la ola. Cuanto más rápido vaya el barco y más grande sea la ola, menor orden será necesario. La situación de los polos y ceros no variará prácticamente. A continuación se representan los modelos heave (8) y el pitch (9) obtenidos, para wo=0.4832 rad/s (frecuencia predominante para estado de la mar 6) y V=40 Nudos.

> $z^{\wedge}11$ 540.4 z^11+ 665.3 z^10 + 751.3 z^9 + 819.1 z^8 + 875.8 z^7 + 925 z^6 + 968.8 z^5 + 1008 z^4 +1045 z^3 +1078 z^2 +1109 z +1139 (8)

z^11  $2.373e004 z^{\prime}10 + 1.791e004 z^{\prime 9} + 1.21e004 z^{\prime 8} + 6281z^{\prime 7} - 5816 z^{\prime 6} - 1.163e004 z^{\prime 5} - 1.745e004 z^{\prime 4} - 2.326e004 z^{\prime 3} - 2.908e004 z^{\prime 2} - 3.49e004 z - 4.071e004$  (9)

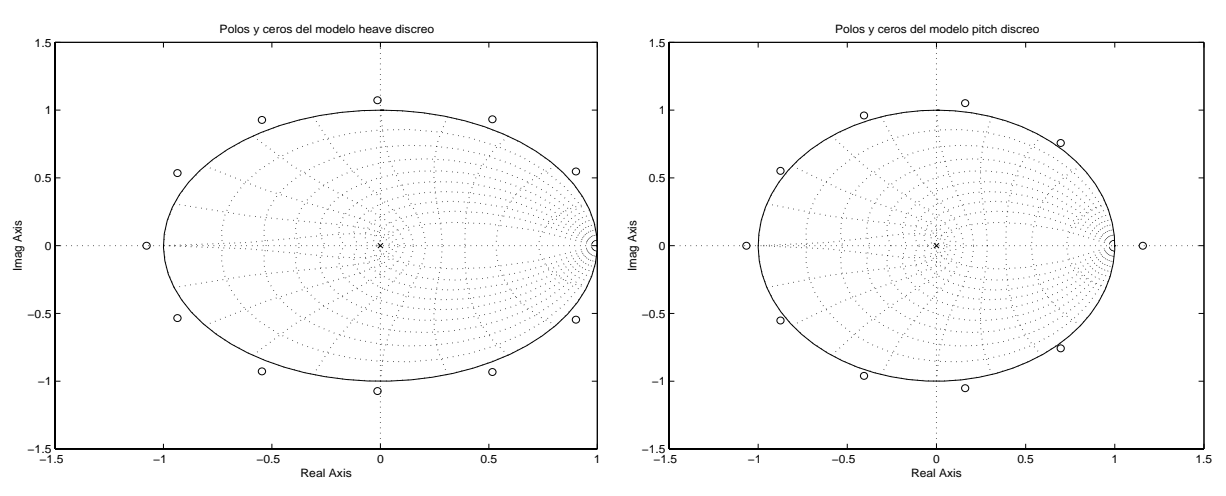

Ambos poseen 11 polos en el origen, y los mismos ceros en torno al circulo unidad.

*Figura 9: Polos y ceros de los modelos discretos de O2F.*

Estos modelos discretos tienen equivalente en el continuo, utilizando la aproximación de 'Tustin' se obtienen los siguientes modelos continuos de heave (10) y pitch (11):

s^11+88 s^10 + 3520 s^9 + 84480 s^8 + 1.352e006 s^7 + 1.514e007 s^6 + 1.211e008 s^5 + 6.921e008 s^4 + 2.768e009 s^3 + 7.382e009 s^2 + 1.181e010 s + 8.59e009  $-344.4\,\mathrm{s^{\prime}}11 + 7.796\mathrm{e}004\,\mathrm{s^{\prime}}10 - 1.413\mathrm{e}006\,\mathrm{s^{\prime}}9 + 9.239\mathrm{e}007\,\mathrm{s^{\prime}8 - 6.524}\mathrm{e}008\,\mathrm{s^{\prime\prime}}7 + 2.15\mathrm{e}010\,\mathrm{s^{\prime\prime}}6 - 7.354\mathrm{e}010\,\mathrm{s^{\prime\prime}}5 + 1.404\mathrm{e}012\,\mathrm{s^{\prime\prime}}4 - 2.284\mathrm{e}012\,\mathrm{s^{\prime\prime}}3 +$ 

s^11+88 s^10+3520 s^9+84480 s^8+1.352e006 s^7 + 1.514e007 s^6+1.211e008 s^5 + 6.921e008 s^4 + 2.768e009 s^3 + 7.382e009 s^2+1.181e010 s + 8.59e009  $1.163 \mathrm{e}004 \mathrm{s}^{\prime}11$  -  $3.086 \mathrm{e}006 \mathrm{s}^{\prime}10$  +  $5.363 \mathrm{e}007 \mathrm{s}^{\prime9}$  -  $3.141 \mathrm{e}009 \mathrm{s}^{\prime}8$  +  $3.463 \mathrm{e}010 \mathrm{s}^{\prime}7$  -  $5.901 \mathrm{e}011 \mathrm{s}^{\prime}6$  +  $5.031 \mathrm{e}012 \mathrm{s}^{\prime}5$  -  $2.985 \mathrm{e}013 \mathrm{s}^{\prime}4$  +  $1.$ 

Al igual que los modelos discretos de los cuales provienen ambos poseen 11 polos, y los mismos ceros. Los polos que estaban en el origen se han trasladado a la zona estable y ahora forman una elipse de radio aproximadamente unidad en torno a menos ocho. El sistema es estable, pues todos los polos tienen parte real negativa. Los ceros se han situado en la zona del eje imaginario, a excepción de alguno que se encuentra en el eje real positivo. Forman como una especie de parábola con curvatura hacia la parte inestable. Debido a los coeficientes tan altos que se manejan, los polos tienen valores mucho más grandes que los ceros y es necesario aumentar las gráficas para poder observar estas estructuras. Se muestran dos gráficas para el heave y dos para el pitch, la de la derecha es una ampliación de la zona de los polos.

CONTROL ROBUSTO E INTELIGENTE DE BUQUES DE ALTA VELOCIDAD

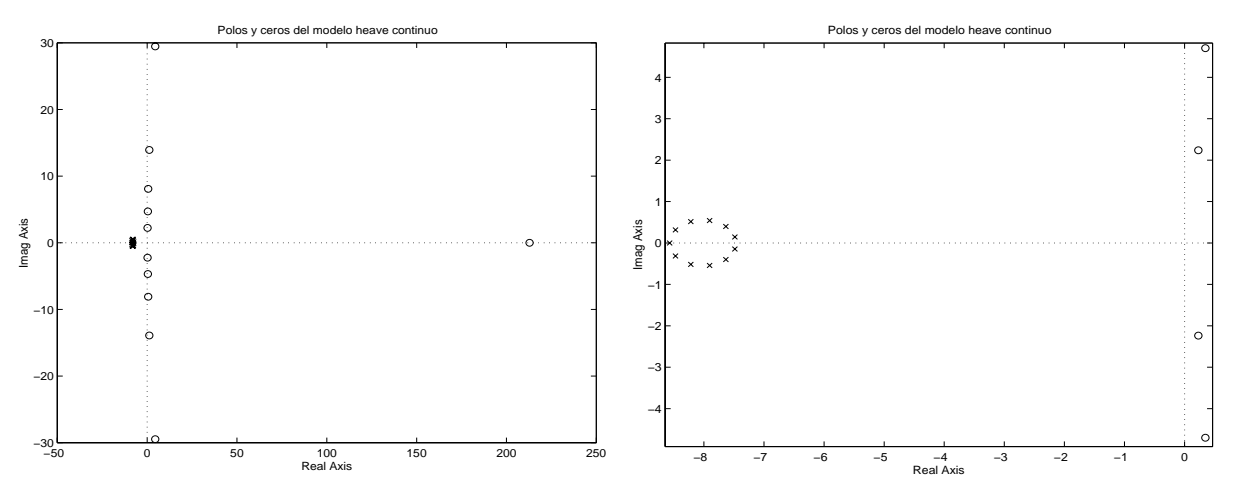

*Figura 10: Polos y ceros del modelo continuo de O2Fh.*

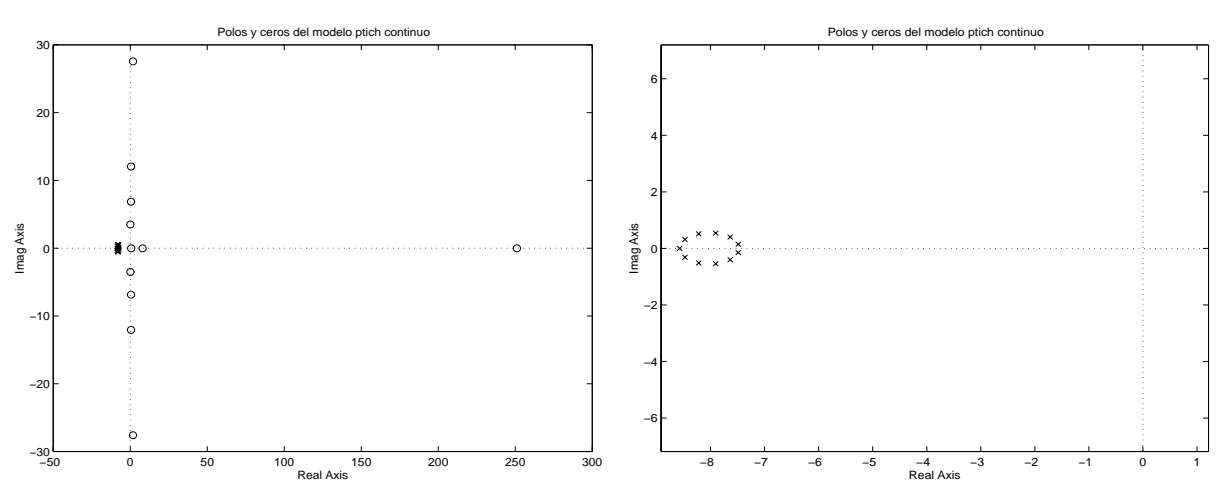

*Figura 11: Polos y ceros del modelo continuo de O2Mp*

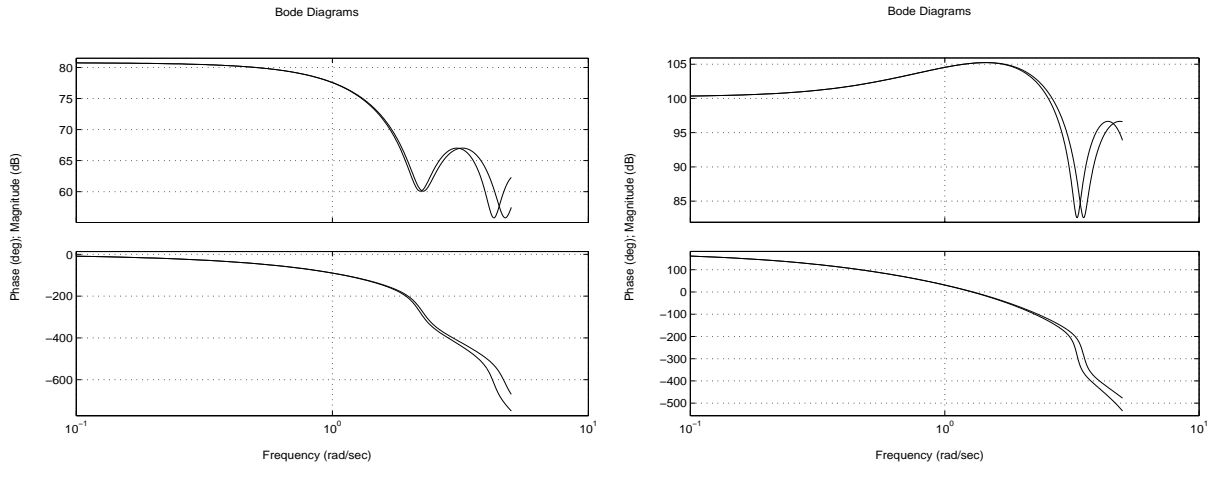

*Figura 12: Bodes discretos y continuos de heave(izq) y pitch (der) de O2F*

Se representan los Bodes de los modelos discretos y continuos conjuntamente para comprobar que el paso de uno a otro es correcto dentro del rango de frecuencias de trabajo. Además, la frecuencia de 'aliasing'

Versión: 2.0 Fecha: 1/6/99 SubProy.: Modelado

#### **CRIBAV**

CONTROL ROBUSTO E INTELIGENTE DE BUQUES DE ALTA VELOCIDAD

está muy por encima de nuestras frecuencias de trabajo. Se puede observar que para frecuencias bajas poseen el mismo comportamiento, en particular este es para we=0.97 rad/s. Para frecuencias más altas se separan un poco, pero para estas los coeficientes de este modelo serán otros que harán coincidir a ambos. Como se puede observar el comportamiento es muy semejante al propuesto por precal, por lo que unos valores serán válido para un rango bastante amplio de frecuencias y no solo para una. El modelo completo, al igual que el de F2B, será un modelo con coeficientes variables que serán función de la velocidad y de la pulsación de encuentro. Además tendrá un orden variable como anteriormente se ha dicho, dependiente del numero de registros necesarios. Como vamos a trabajar con filtros lineales tenemos que considerar la pulsación de encuentro en el eje de pulsaciones, esto hace que los bodes se desplacen para diferentes velocidades. Se han calculado los Bodes que proporciona Precal en función de la pulsación de encuentro (asteriscos) y se comparan con los obtenidos con nuestras estructuras (linea continua).

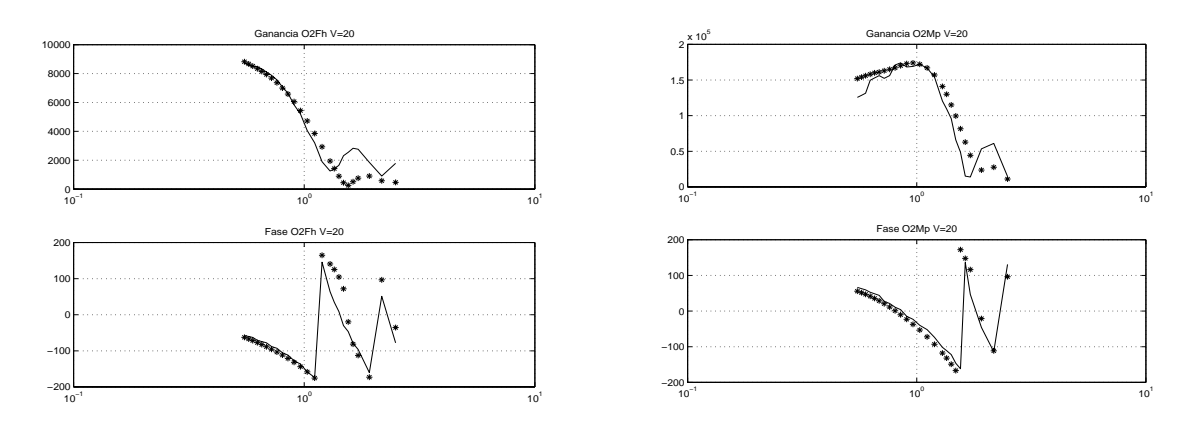

*Figura 13: Bodes O2Fh (izq), O2Mp (der) para V=20.*

Como el registro desplazamiento solo simula las fuerzas de Froude-Krylov, y para frecuencias altas las fuerzas de Difracción son significativas, para estas frecuencias discrepan un poco. La zona problemática en cuanto a aceleraciones son las frecuencias medias y bajas y en estas zonas el modelo se comporta adecuadamente. El modelo se puede mejorar ajustando los coeficientes, ahora se han elegido mediante el algoritmo del registro desplazamiento. En la siguiente versión utilizarán algoritmos genéticos para sintonizar los filtros también para frecuencias altas. Por ejemplo para una velocidad de 40 nudos los Bodes son:

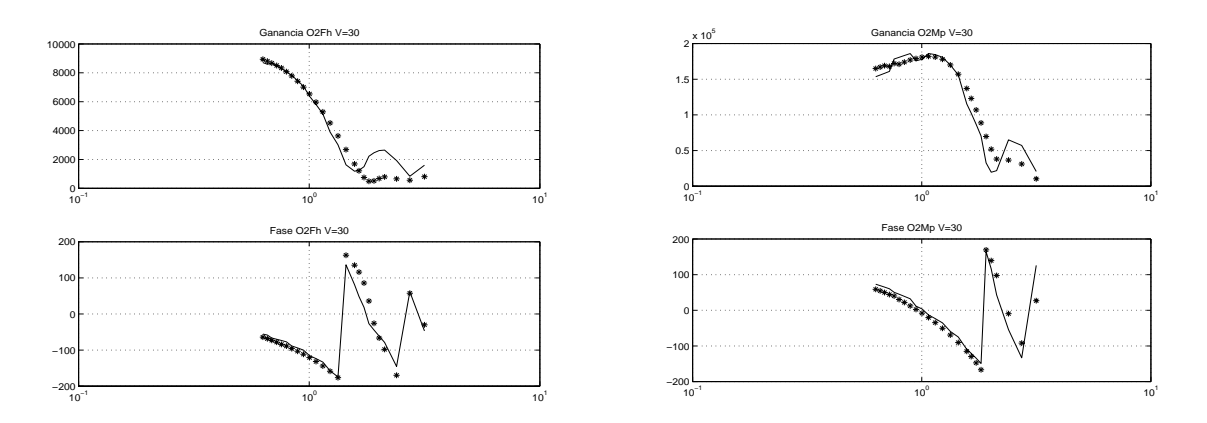

*Figura 14: Bodes O2Fh (izq), O2Mp (der) para V=30.*

CONTROL ROBUSTO E INTELIGENTE DE BUQUES DE ALTA VELOCIDAD

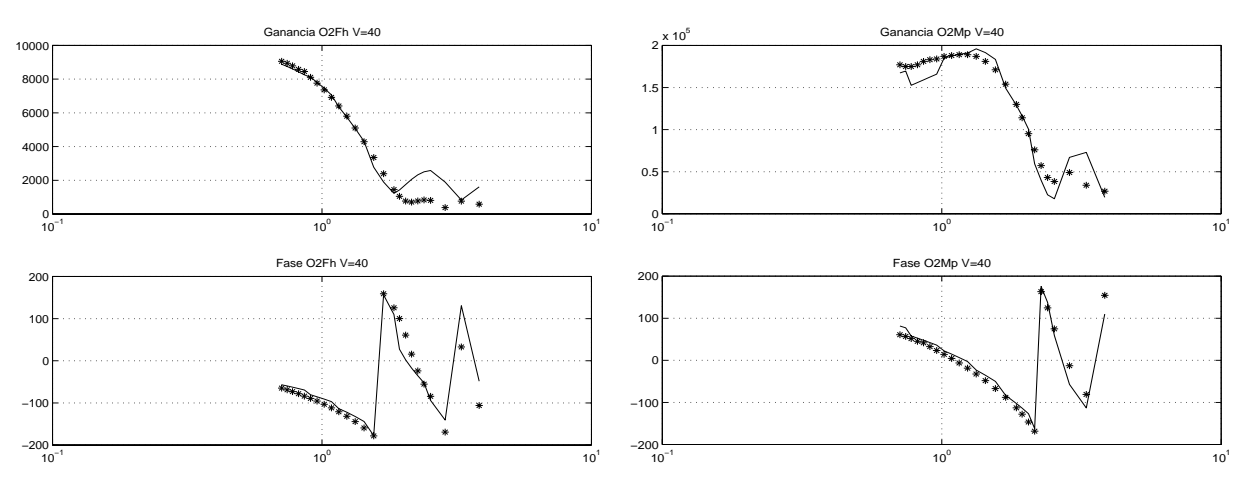

*Figura 15: Bodes O2Fh (izq), O2Mp (der) para V=40.*

Para validación se pueden utilizar estos modelos de los filtros olas fuerzas, pero para diseño tienen un orden excesivo. Utilizando las funciones de matlab 'balreal' y 'modred' se pueden conseguir modelos de cuarto orden. Para el caso de velocidad 40 y estado de la mar 6, los modelos O2Fh y O2Mp son los siguiente.

$$
\frac{1645 \, \text{s}^2 - 6944 \, \text{s}^2 + 7.446 \, \text{e}^{004 \, \text{s}^2 - 6.12 \, \text{e}^{004 \, \text{s} + 3.237 \, \text{e}^{005}}}{\text{s}^2 + 5.508 \, \text{s}^2 + 18.56 \, \text{s}^2 + 31.97 \, \text{s} + 23.7} \tag{12}
$$

$$
\frac{-7.653e004s^{4} + 5.183e005s^{3} - 1.562e006s^{2} + 6.911e006s - 3.613e006}{s^{4} + 5.726s^{3} + 19.6s^{2} + 33.37s + 24.99}
$$
\n(13)

Comprobemos la fiabilidad de esta reducción de orden. Para ello se comparan los bodes y la respuesta transitoria con los de los modelos completos:

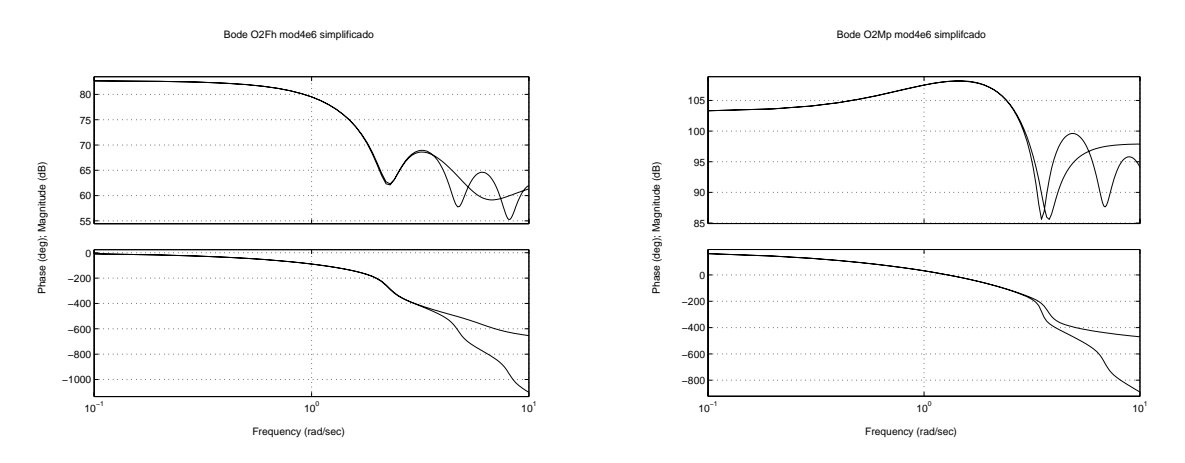

*Figura 16: Comparación de bode simplificado y completo.*

Para pulsaciones bajas los dos modelos coinciden perfectamente. Para pulsaciones altas, el segundo pico que nos encontramos, el heave se comporta de forma adecuada, pero el pitch se distancia un poco. Como este modelo es para estado de la mar seis, esto significa que es para olas grandes lo que implica frecuencias bajas, por debajo de uno. Los modelos para estados de la mar más pequeños se adaptan mejor en la zona de frecuencias altas. Si permitimos que el modelo simplificado posea orden seis en vez de cuatro se consigue alcanzar este segundo pico también para el pitch.

CONTROL ROBUSTO E INTELIGENTE DE BUQUES DE ALTA VELOCIDAD

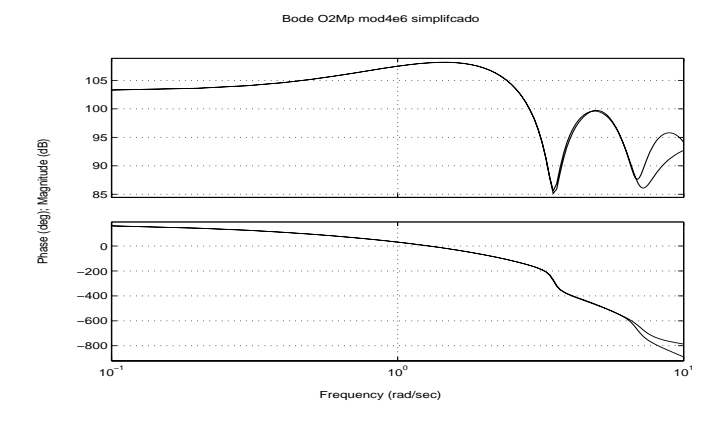

*Figura 17: comparación de Bodes O2Mp para orden 6.*

Veamos respuesta temporal de los modelos de cuarto orden:

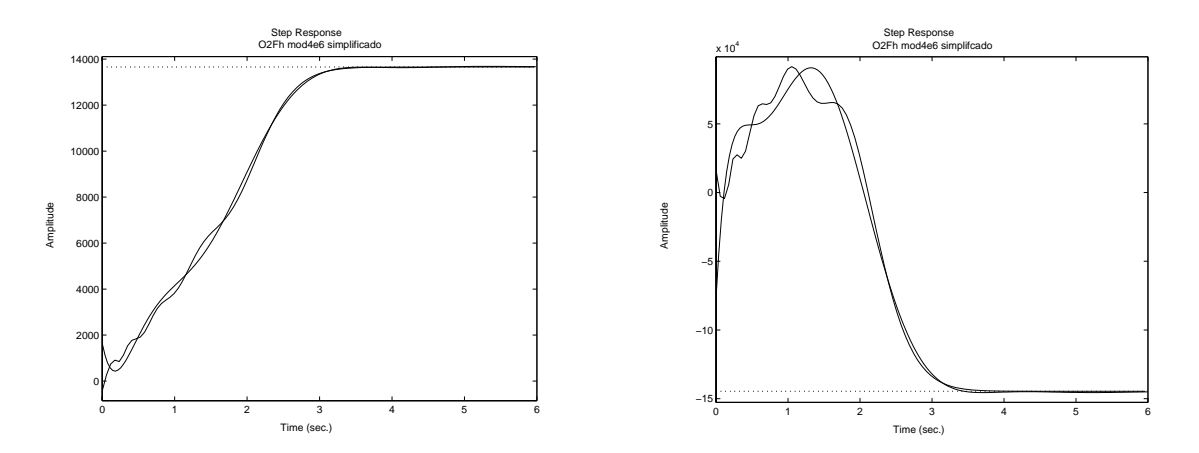

*Figura 18: Comparación de transitorio simplificado y completo.*

La evolución temporal de los modelos simplificados es semejante al de los modelos completos, los modelos completos fluctúan en torno a la respuesta temporal del simplificado. Además la ganncia en el estacionario es la misma. Viendo esta coincidencia en respuesta temporal podemos deducir que una simplificación de cuarto orden es suficiente. Veamos que coeficientes de amortiguación, frecuencias naturales, polos y ceros poseen estos nuevos filtros.

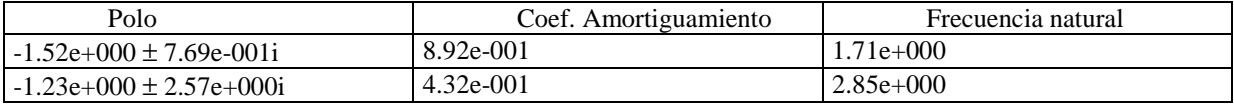

| Tabla 1: Filtro O2Fh        |                       |                    |  |  |
|-----------------------------|-----------------------|--------------------|--|--|
| Polo                        | Coef. Amortiguamiento | Frecuencia natural |  |  |
| $-1.49e+000 \pm 8.50e-001i$ | 8.69e-001             | $1.72e+0.00$       |  |  |
| $-1.37e+000 \pm 2.57e+000i$ | 4.71e-001             | $2.91e+0.00$       |  |  |

*Tabla 2: Filtro O2Mp*

CONTROL ROBUSTO E INTELIGENTE DE BUQUES DE ALTA VELOCIDAD

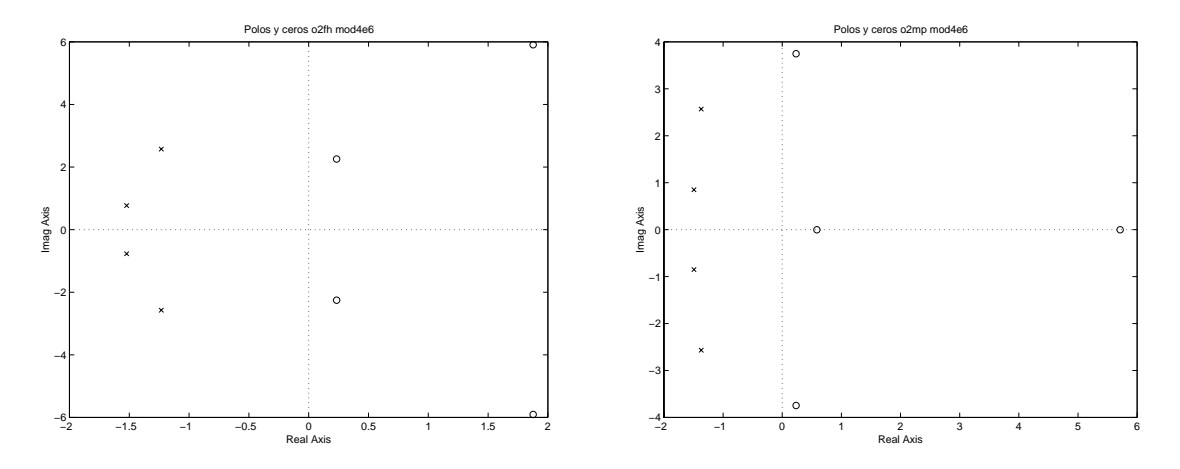

*Figura 19: Polos de O2fh y O2mp para V=40 y SSN 6.*

### **5 MODELO SIMULINK**

Mediante Simulink se han modelado estos bloques añadiendo también los actuadores. Se ha utilizado un diseño jerárquico. A continuación se representan los diferentes bloques que lo constituyen.

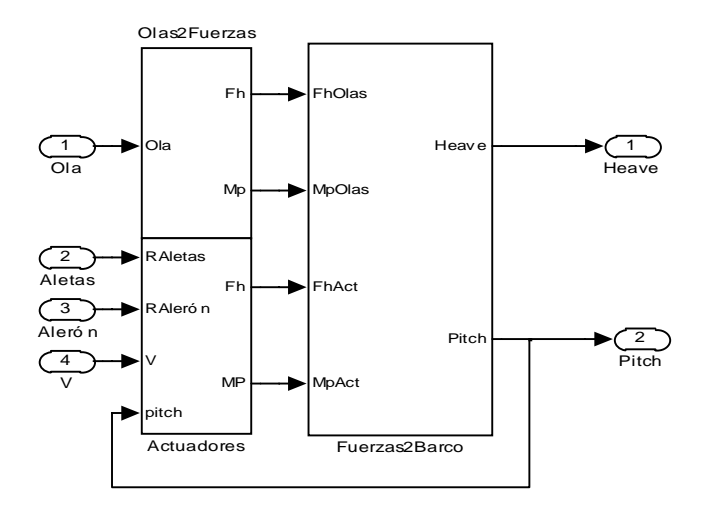

*Figura 20: Modelo Simulink del Barco completo.*

Como se puede observar el modelo posee cuatro entradas y dos salidas:

Ola: Es la elongación actual de la ola en proa en metros. Positivo es hacia arriba.

Aletas: Es la posición de las aletas en grados. Positivo es levantar parte delantera.

Alerón: Es la posición del alerón en grados. Positivo es bajar el alerón.

V: velocidad del Barco en Nudos.

Heave: Posición vertical del centro de gravedad en metros. Positivo hacia arriba. Pitch: Cabeceo del barco en grados. Positivo es bajar proa.

Cada uno de estos bloques está compuesto a su vez por otros bloques.

CONTROL ROBUSTO E INTELIGENTE DE BUQUES DE ALTA VELOCIDAD

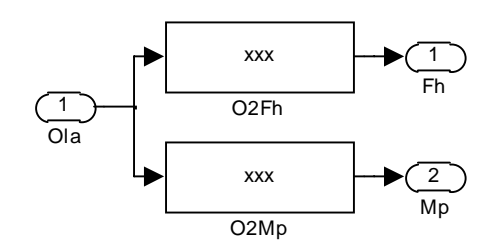

*Figura 21: Bloque Olas-Fuerzas*

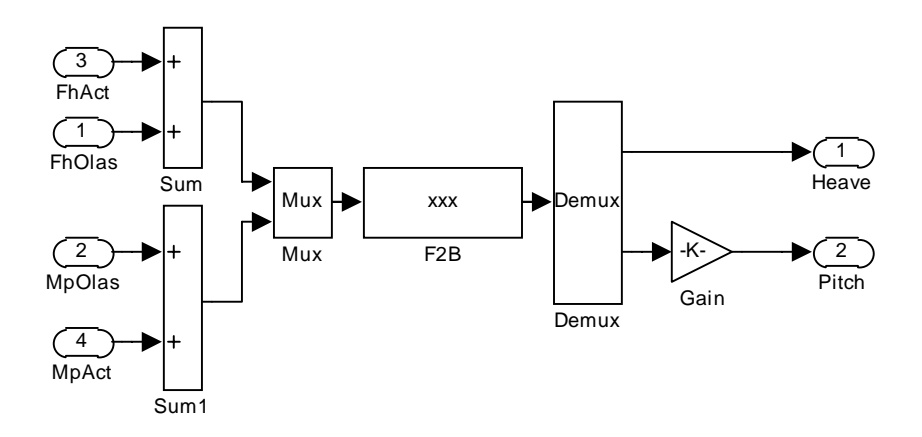

*Figura 22: Bloque Fuerzas-Barco*

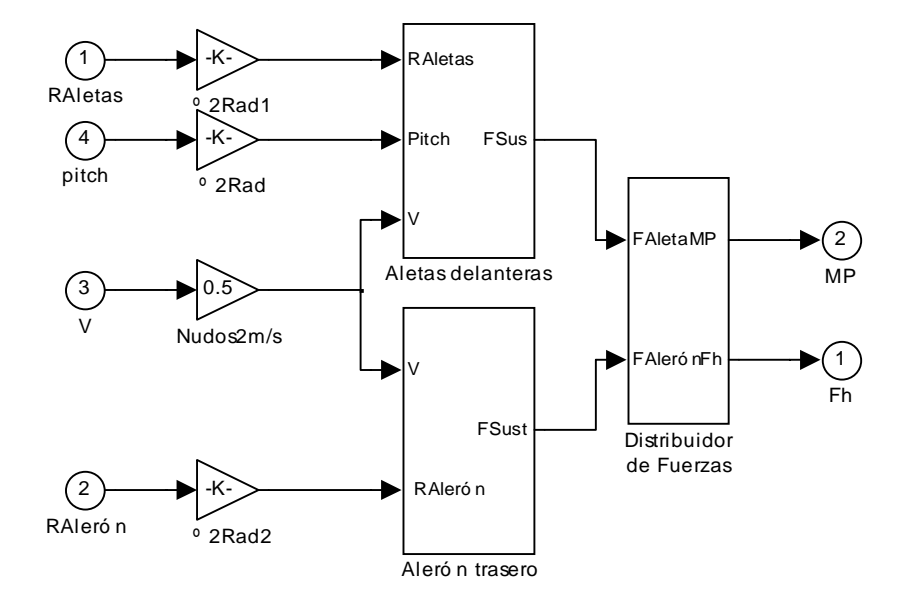

*Figura 23: Bloque Actuadores[5]*

CONTROL ROBUSTO E INTELIGENTE DE BUQUES DE ALTA VELOCIDAD

### **6 SIMULACIONES**

Las simulaciones para el modelo que no contempla acople entre aceleraciones serán las que finalmente se utilicen, ya que no conllevan inestabilidad y producen ganancias muy semejantes a las de los experimentos. Se han realizado simulaciones equivalentes a todos los experimentos realizados en el canal para las tres velocidades.

Se han realizado las simulaciones para todas las olas de los experimentos, del 1 al 15, y para los tres estados de la mar experimentados. Cada experimento se ha repetido para tres velocidades diferentes, 20, 30 y 40 nudos. Solo se incluyen en el documento las validaciones para olas irregulares, pues son las más significativas.

| <b>Experimento</b> | <b>Wo</b> | $\lambda$ /Lpp | we(20Nudos) | <b>Eestado Mar</b> |
|--------------------|-----------|----------------|-------------|--------------------|
|                    | 1.25      | 0.35           | 2.93        |                    |
| $\overline{2}$     | 1.04      | 0.51           | 2.20        | 4                  |
| 3                  | 0.89      | 0.70           | 1.73        | 4                  |
| 4                  | 0.83      | 0.80           | 1.57        | $\boldsymbol{4}$   |
| 5                  | 0.78      | 0.91           | 1.43        | 4                  |
| 6                  | 0.73      | 1.03           | 1.30        | 4                  |
| 7                  | 0.69      | 1.15           | 1.20        | $\overline{4}$     |
| 8                  | 0.66      | 1.28           | 1.12        | 5                  |
| 9                  | 0.62      | 1.42           | 1.04        | 5                  |
| 10                 | 0.57      | 1.72           | 0.91        | 5                  |
| 11                 | 0.52      | 2.04           | 0.81        | 6                  |
| 12                 | 0.48      | 2.40           | 0.72        | 6                  |
| 13                 | 0.44      | 2.78           | 0.66        | 6                  |
| 14                 | 0.41      | 3.19           | 0.60        |                    |
| 15                 | 0.39      | 3.63           | 0.55        |                    |

*Tabla 3: Experimentos realizados*

Se han realizado experimentos con olas irregulares en el canal. Para cada una de las tres velocidades se ha sometido al barco a estados de la mar 4, 5 y 6. El modelo Precal está orientado a olas regulares. La última columna de la tabla (1) nos indica a que estado de la mar corresponden las frecuencias de los experimentos. Para el modelo de olas irregulares, es decir frente a estados de la mar, utilizaremos los modelos que se han marcado en negrita.

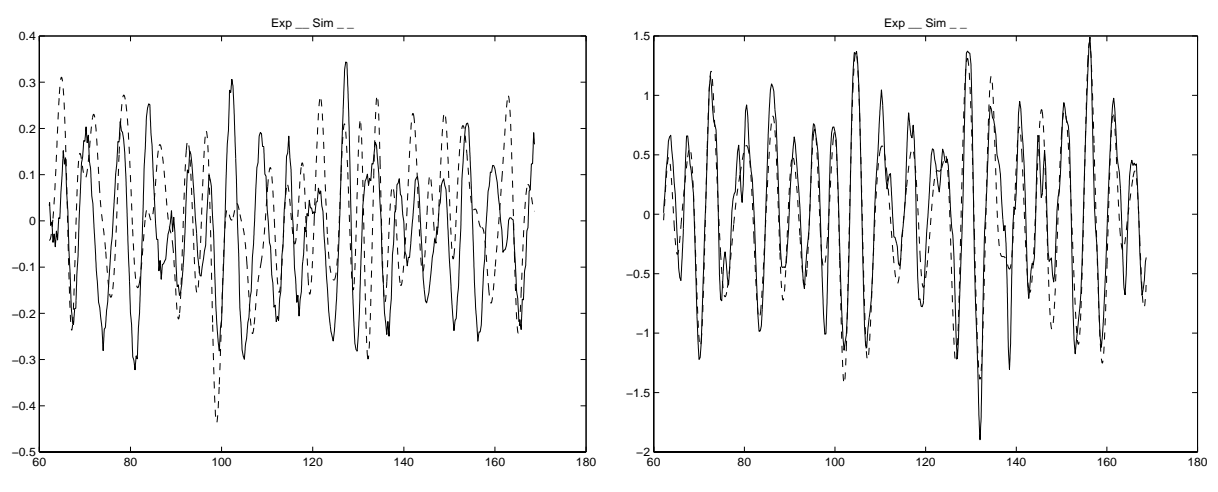

*Figura 24: Simulación para Estado de la mar 4, 20 Nudos*

CONTROL ROBUSTO E INTELIGENTE DE BUQUES DE ALTA VELOCIDAD

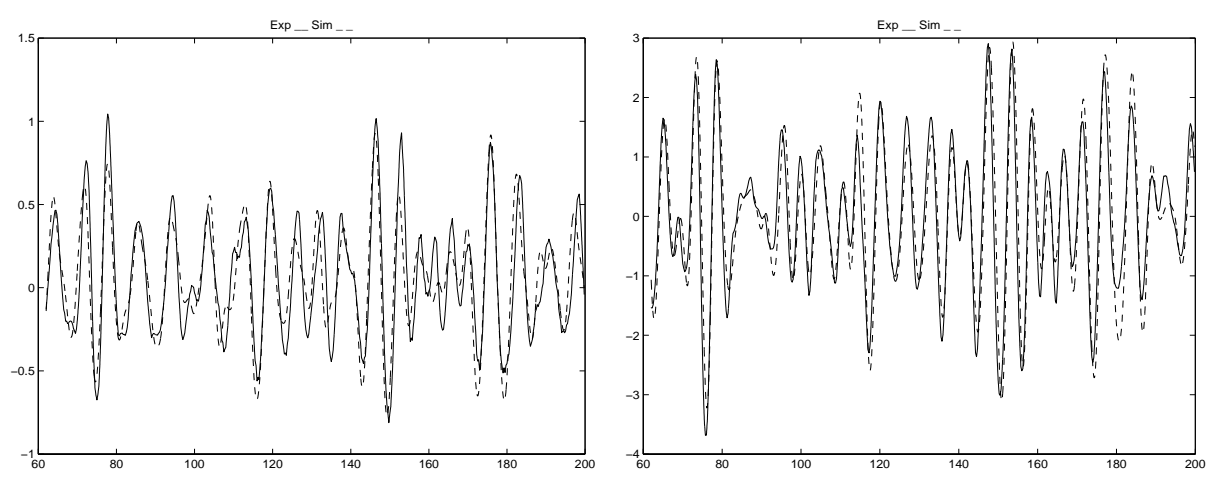

*Figura 25: Simulación para Estado de la mar 5, 20 Nudos*

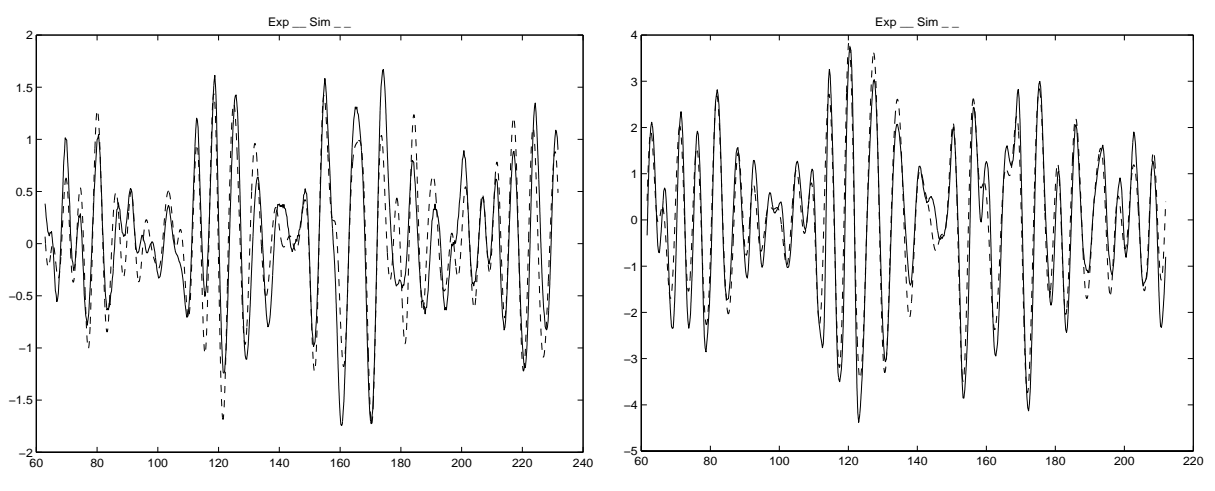

*Figura 26: Validación Heave y Pitch Estado de la mar 6, 20 Nudos*

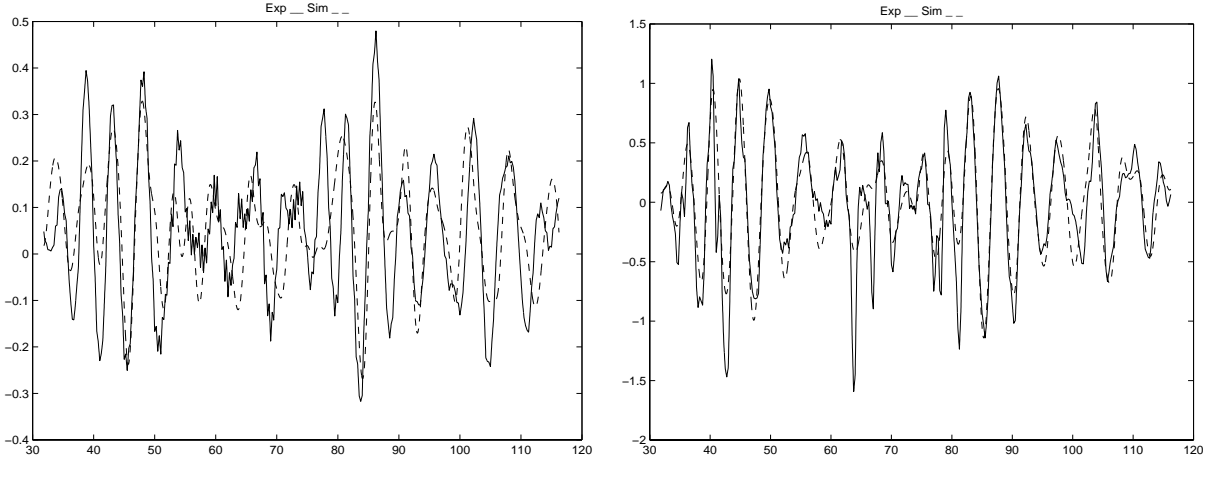

*Figura 27: Simulación para Estado de la mar 4, 30 Nudos*

CONTROL ROBUSTO E INTELIGENTE DE BUQUES DE ALTA VELOCIDAD

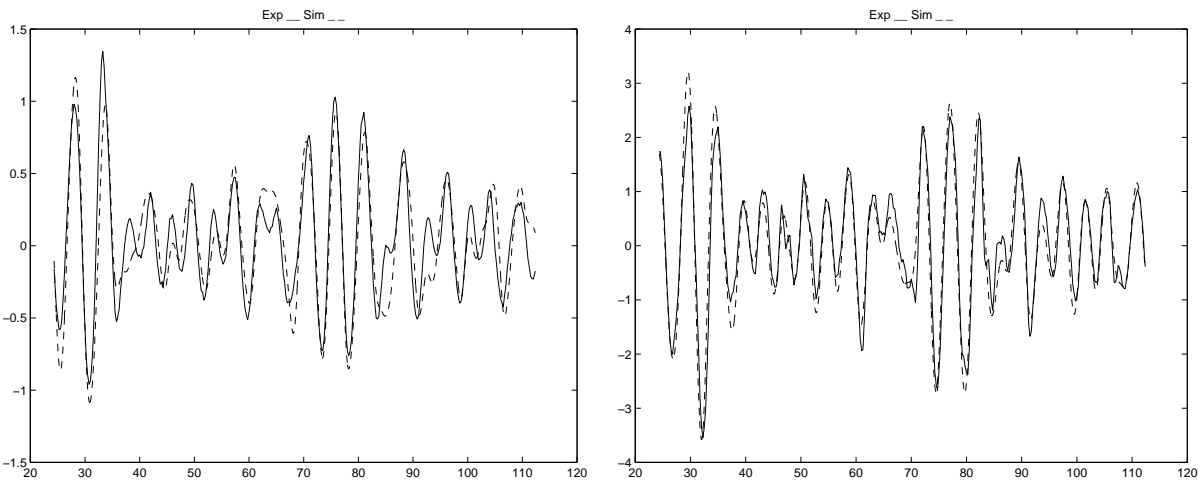

*Figura 28: Simulación para Estado de la mar 5, 30 Nudos*

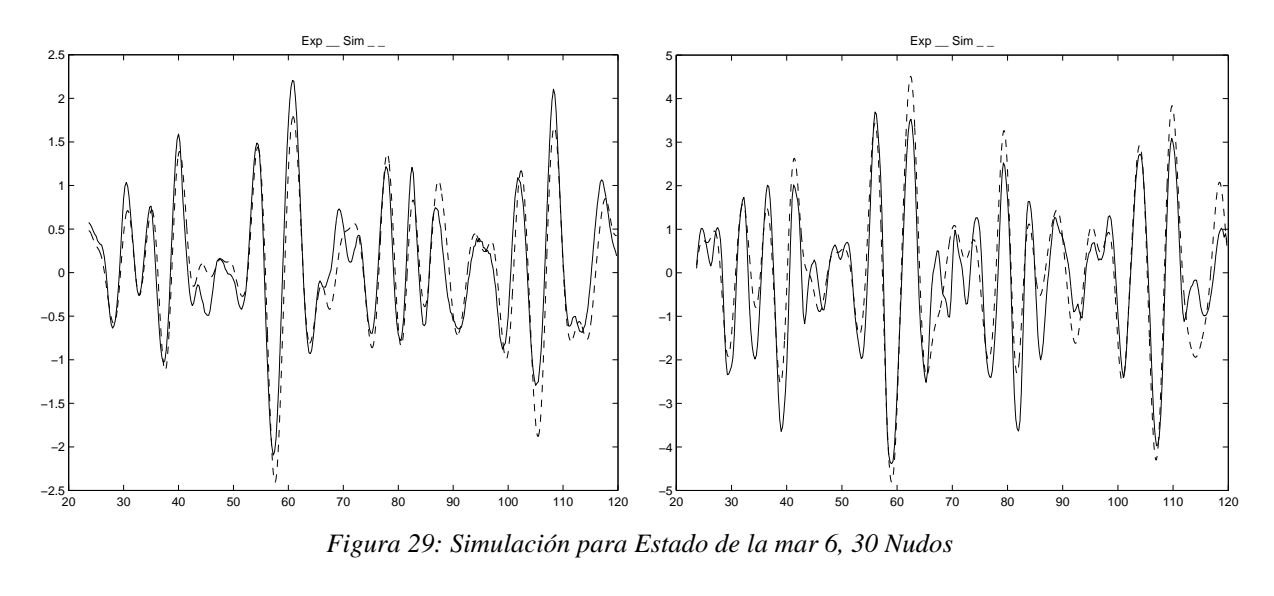

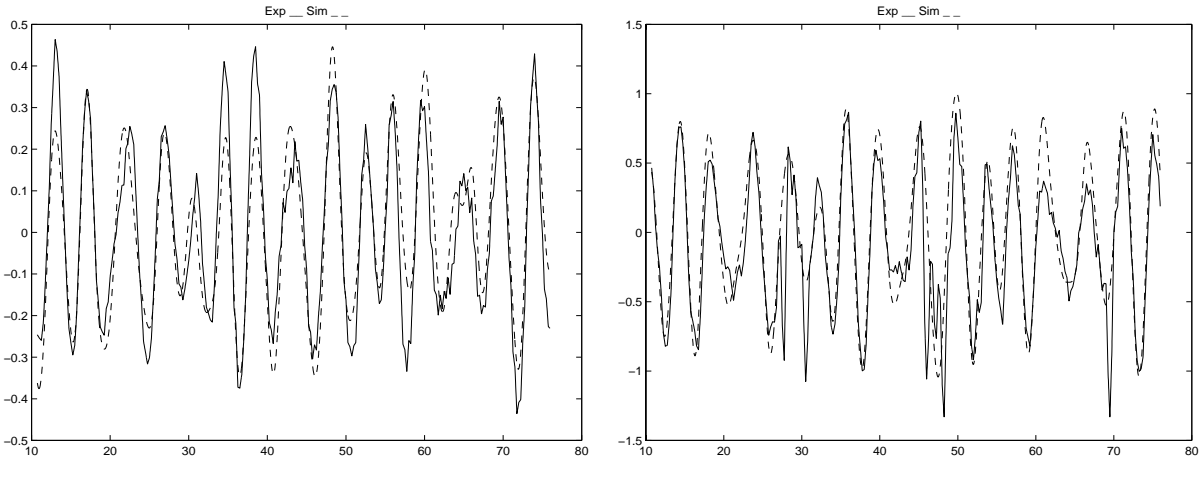

*Figura 30: Simulación para Estado de la mar 4, 40 Nudos*

CONTROL ROBUSTO E INTELIGENTE DE BUQUES DE ALTA VELOCIDAD

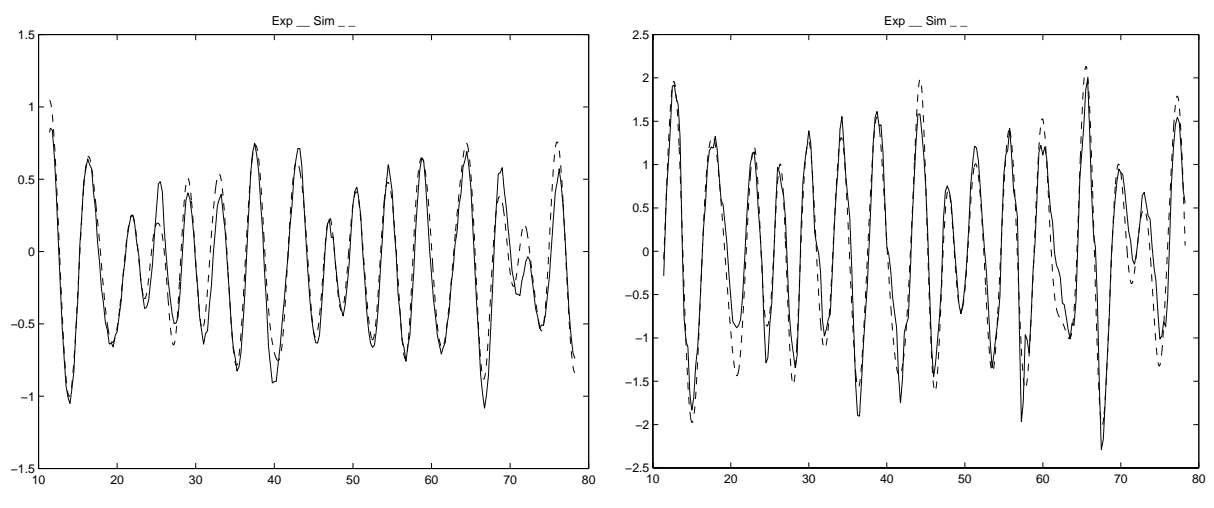

*Figura 31: Simulación para Estado de la mar 5, 40 Nudos*

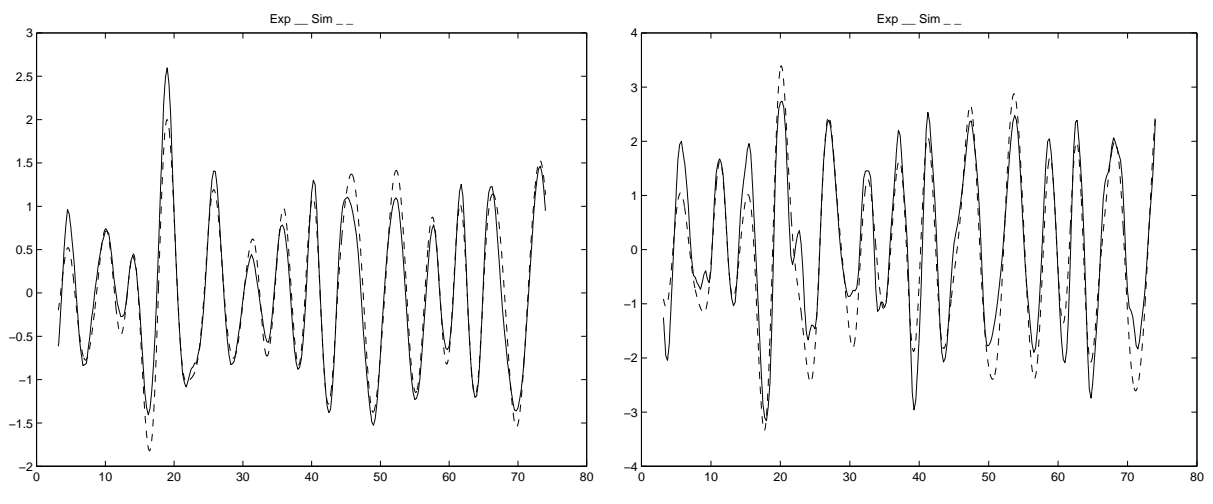

*Figura 32: Simulación para Estado de la mar 6, 40 Nudos*

### **7 ACELERACIONES**

#### **7.1 RESULTANTES SOBRE EL BARCO**

El objetivo de este proyecto es minimizar las aceleraciones en el barco para disminuir el mareo. Para extraer las aceleraciones colocamos un doble derivador a la salida del modelo. El derivador posee también un polo, para filtrar el ruido. En los experimentos se han medido aceleraciones en ciertas cuadernas del barco; a partir de ellas y mediante cálculos se obtienen las aceleraciones de heave y pitch que son utilizadas para validar. Se puede observar la asimetría de los datos experimentales, los picos son más abruptos por la parte negativa, que por la positiva. Estos se debe a dos razones: una es la asimetría del casco, y otra la existencia de dos fluidos tan diferentes, aire y agua. Nuestro modelo lineal no puede conseguir tanta asimetría. Además se obtiene mejor

CONTROL ROBUSTO E INTELIGENTE DE BUQUES DE ALTA VELOCIDAD

validación para velocidades bajas, pues para altas los fenómenos no lineales son más abundantes. A continuación se muestran las validaciones de las aceleraciones para los estados de la mar seis.

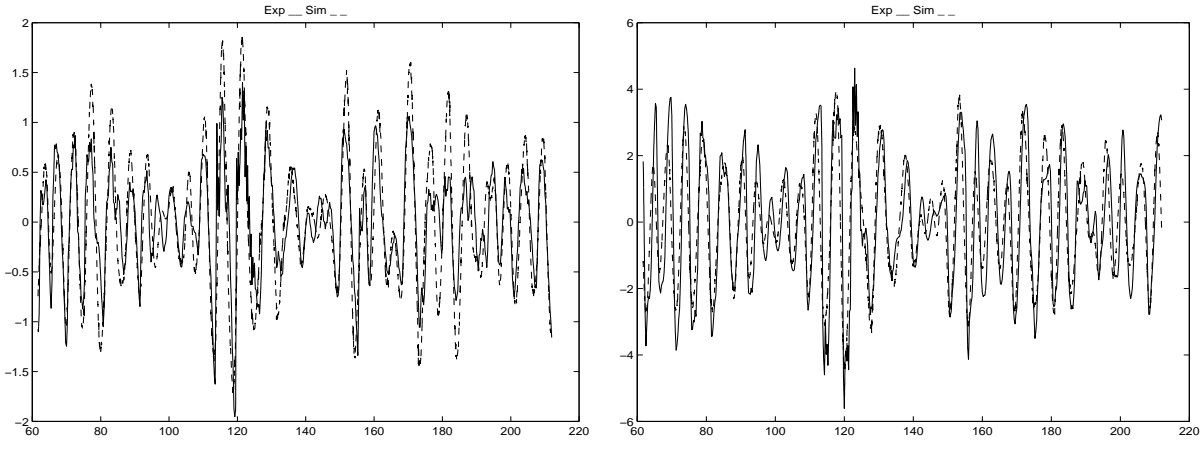

*Figura 33: Aceleraciones Heave y Pitch para estado de la mar 6 y velocidad 20 nudos*

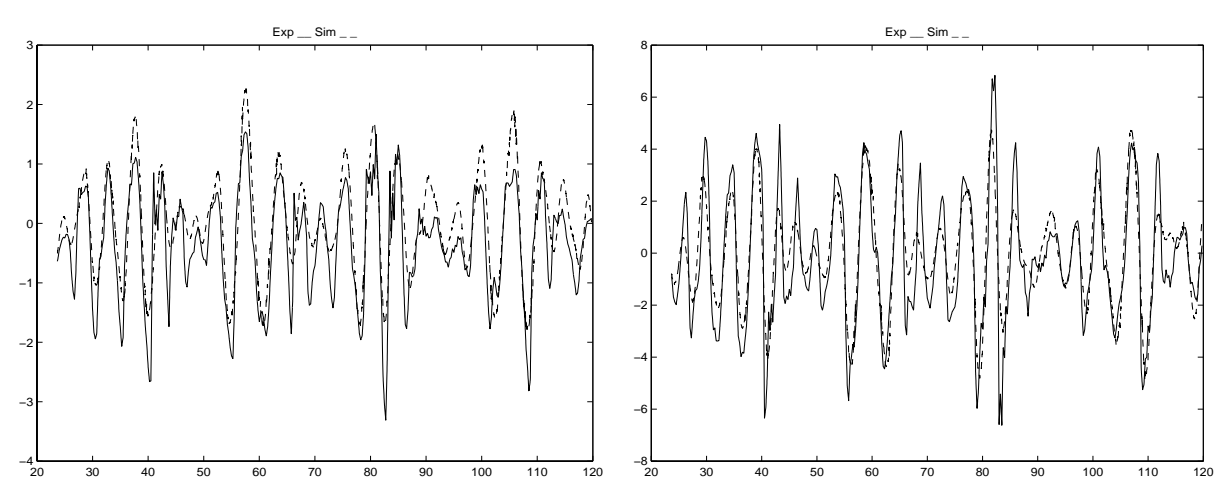

*Figura 34: Aceleraciones Heave y Pitch para estado de la mar 6 y velocidad 30 nudos*

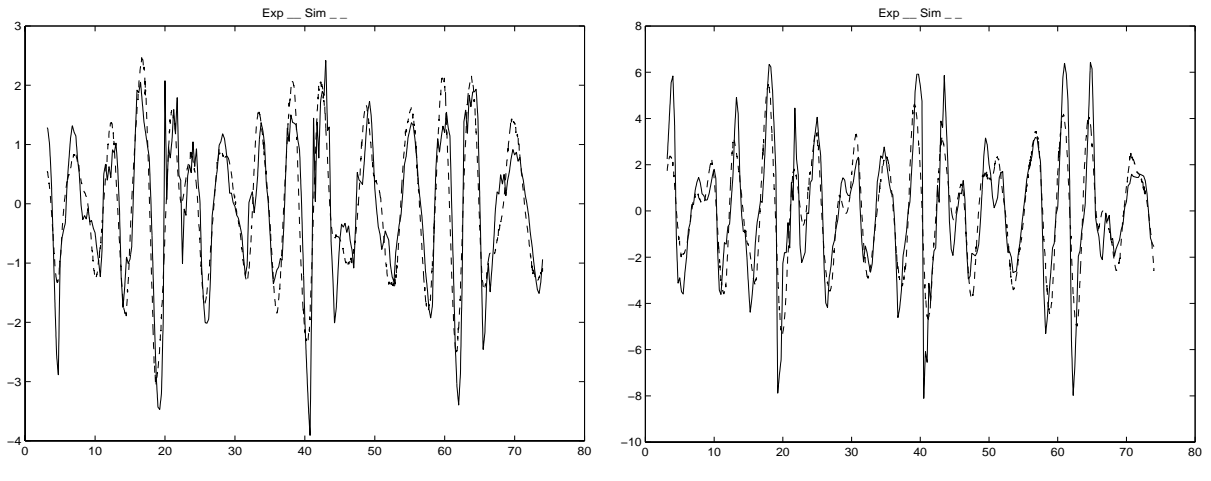

*Figura 35: Aceleraciones Heave y Pitch para estado de la mar 6 y velocidad 40 nudo*

#### CONTROL ROBUSTO E INTELIGENTE DE BUQUES DE ALTA VELOCIDAD

¿Por qué no se utiliza la salida del filtro Olas-Fuerzas para validar? La salida del filtro Olas-Fuerzas representa las fuerzas externas. Las aceleraciones que miden los acelerómetros son las equivalentes a las fuerzas resultantes de la suma de fuerzas externas e internas, fricción y restauración. Las fuerzas internas se encargan de anular parte de las externas, dando como resultante fuerzas con menor amplitud. Como se puede observar en la siguiente gráfica, la Fuerza heave externa es aproximadamente cinco veces la resultante que sufre el barco. Para el momento Pitch, este factor es de aproximadamente de ocho.

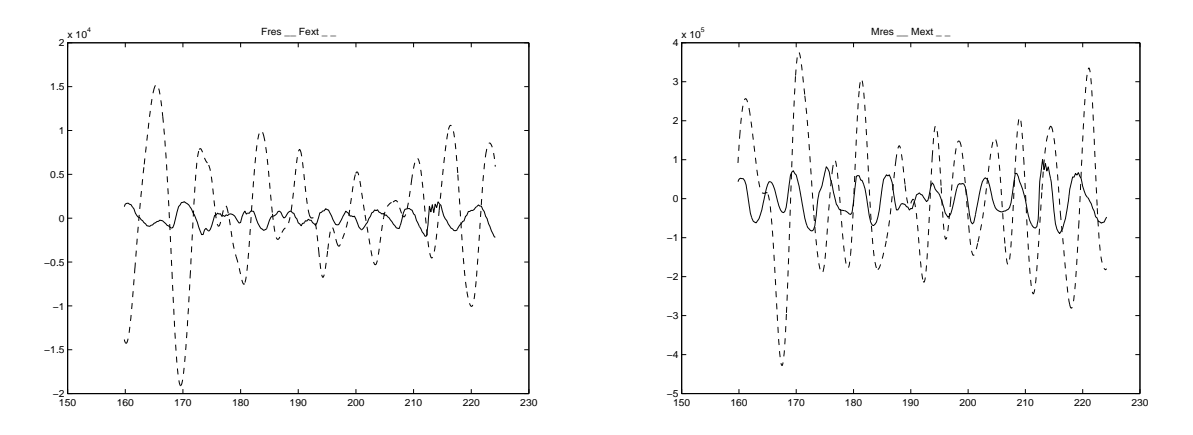

*Figura 36: Comparación Fuerzas Externas y Fuerzas Resultantes.*

A partir de las gráficas de aceleraciones podemos obtener las fuerzas y momentos multiplicando por la masa y momento de inercia equivalente. Se han calculado las aceleraciones para todos los estados de la mar, aunque en el documento no se incluyan todas. La masa del barco es 1770.7 toneladas y el momento de inercia del pitch es 1339100 toneladas metro<sup>2</sup>. En la siguiente tabla se representan las fuerzas resultantes extremas que actúan sobre el barco sin actuadores.

| Estado mar | (nudos) | $Aheavy max$ (m/s <sup>2</sup> ) | $A_{pitch max} (°/s^2)$ | $F_{\text{heave max.}}(KN)$ | $M_{pitch max.}$ (KNm) | $T_{enc.}$ (s) |
|------------|---------|----------------------------------|-------------------------|-----------------------------|------------------------|----------------|
|            | 20      | 0.5                              |                         | 885                         | 46743                  | 4.4            |
|            | 20      |                                  | 3.5                     | 1770                        | 81801                  | 6.0            |
| O          | 20      | 1.5                              | 4.5                     | 2656                        | 105170                 | 8.6            |
| 4          | 30      | 0.9                              | 2.5                     | 1593                        | 58429                  | 3.6            |
|            | 30      |                                  |                         | 3541                        | 93487                  | 5.0            |
| h          | 30      | 2.8                              |                         | 4958                        | 140230                 | 7.4            |
| 4          | 40      | 1.2                              | 2.8                     | 2124                        | 65441                  | 2.7            |
|            | 40      | 2.5                              |                         | 4426                        | 116860                 | 4.3            |
|            | 40      | 3.5                              | −                       | 6197                        | 163600                 | 6.4            |

*Tabla 4: Fuerzas y Momentos resultantes sin actuadores.*

### **7.2 ACTUADORES**

Estas fuerzas resultantes son las que los actuadores deben anular para reducir las aceleraciones. Con anular un tercio de estas fuerzas anularíamos un tercio de las aceleraciones. Para anular estas fuerzas se dispone de un alerón en popa y un 'tifoil' en proa. Los datos iniciales que nos proporcionan para el alerón de popa son los siguientes:

| Area                    | 5.5 m                                                              |
|-------------------------|--------------------------------------------------------------------|
| Angulo máximo           | $15^{\circ}$                                                       |
| Sustentación específica | $9.19*10^{-3}$ KN/ <sup>o</sup> /m <sup>2</sup> /nudo <sup>2</sup> |
| Velocidad del actuador  | $2^{\circ}/\text{seg}$                                             |

*Tabla 5:Datos originales del alerón.*

#### CONTROL ROBUSTO E INTELIGENTE DE BUQUES DE ALTA VELOCIDAD

Estos datos son para cada uno de los alerones, el barco dispone de dos, uno a cada lado. Para el 'tifoil' no nos proporcionan datos. Suponemos las siguientes características para este:

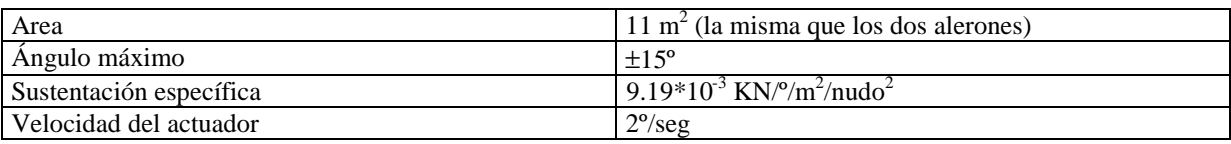

*Tabla 6: Datos supuestos para el 'Tifoil'*

Con los dos actuadores situados en el máximo ángulo posible (±15º), podemos obtener las siguientes fuerzas y momentos:

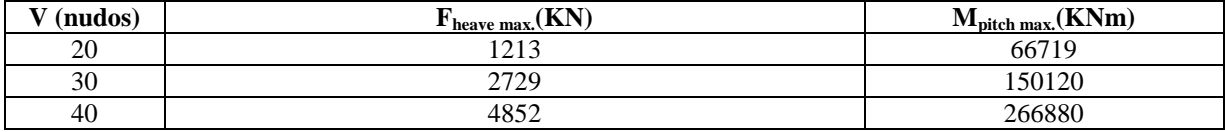

*Tabla 7:Fuerzas y momentos máximos de actuación.*

Con estas fuerzas y momentos se podrían anular la mayoría de las aceleraciones del barco. El problema se encuentra en los tiempos de respuesta de los actuadores, son demasiado lentos. Con una velocidad de actuación de 2º/seg no podemos alcanzar los ángulos máximos. En la siguiente tabla se representan los ángulos alcanzables, y las fuerzas que generarían.

| Est.mar        | $V$ (nudos) | Alerón $_{\text{max}}$ ( $^{\text{o}}$ ) | Tifoil <sub>max</sub> $(°)$ | $F_{\text{heave max.}}(KN)$ | $M_{pitch max.}$ (KNm) | %Fh | $\%Mp$ |
|----------------|-------------|------------------------------------------|-----------------------------|-----------------------------|------------------------|-----|--------|
| 4              | 20          | 4.4                                      | ±2.2                        | 266                         | 13522                  | 30  | 29     |
|                | 20          | 6.0                                      | $\pm 3.0$                   | 364                         | 18439                  | 20  | 23     |
| 6              | 20          | 8.6                                      | ±4.3                        | 522                         | 26429                  | 19  | 25     |
| 4              | 30          | 3.6                                      | $\pm 1.8$                   | 491                         | 24892                  | 30  | 43     |
|                | 30          | 5.0                                      | $\pm 2.5$                   | 682                         | 34573                  | 19  | 37     |
| 6              | 30          | 7.4                                      | $\pm 3.7$                   | 1010                        | 51168                  | 20  | 36     |
| $\overline{4}$ | 40          | 2.7                                      | ±1.4                        | 663                         | 33740                  | 31  | 52     |
| 5              | 40          | 4.3                                      | $\pm 2.2$                   | 1051                        | 53408                  | 24  | 46     |
| 6              | 40          | 6.4                                      | $\pm 3.2$                   | 1553                        | 78672                  | 25  | 48     |

*Tabla 8: Fuerzas y momentos realizables.*

Las dos últimas columnas indican el porcentaje de fuerza resultante que se puede contrarrestar con los actuadores. Un controlador ideal conseguiría reducir las aceleraciones máximas aproximadamente en los porcentajes indicados. Se pueden extraer ciertas conclusiones:

- Un 20% de las aceleraciones de heave o pitch se pueden anular. Si generamos momentos extremos, no podemos estar generando fuerza heave extrema. Solo se puede controlar uno en estos límites extremos.
- El pitch es más controlable para velocidades altas. Esto no se percibe en el heave.
- Ambos modos son más controlables para estado de la mar 4 que para los otros dos estados de la mar.

CONTROL ROBUSTO E INTELIGENTE DE BUQUES DE ALTA VELOCIDAD

### **8 ESTUDIO DE LOS MODELOS FINALES**

Para cada velocidad y para cada estado de la mar vamos a utilizar un modelo diferente. Los modelos son válidos en un rango de frecuencia, como se observará encajan unos con otros en las frecuencias de unión. En cuanto a los polos ocurren fenómenos de cancelación de polos de un filtro con ceros de otros.

#### **8.1 BODES**

Veamos los bodes de los diferentes filtros por separado, para detectar las frecuencias críticas de cada uno de ellos.

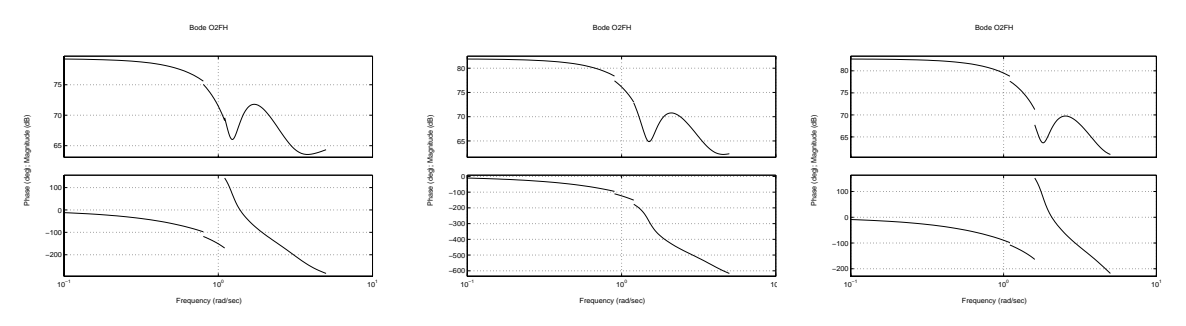

*Figura 37: Bodes O2FH para V=20,30 y 40 nudos*

Para las velocidades de 20 y 40 parece que se produce un salto brusco en la fase, no es así, solo hay un desplazamiento de 360º que introduce Matlab para mantener la escala. Las transiciones de un modelo a otro son bastante buenas, no hay grandes discontinuidades.

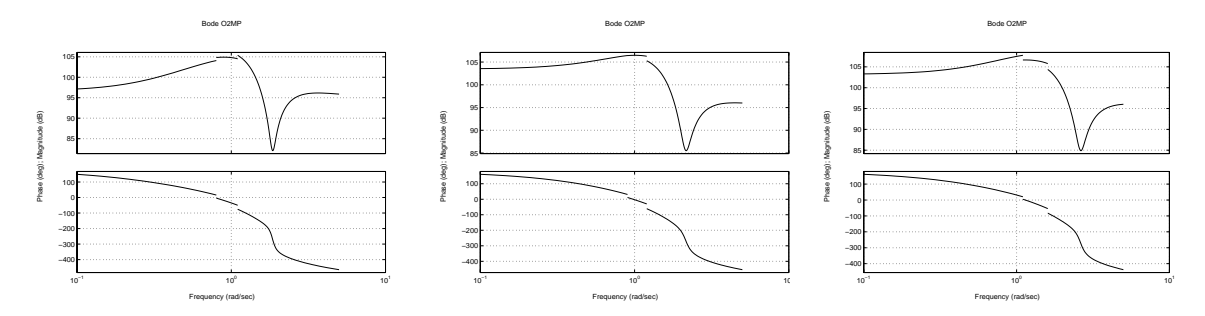

*Figura 38: Bodes O2MP para V=20,30 y 40 nudos*

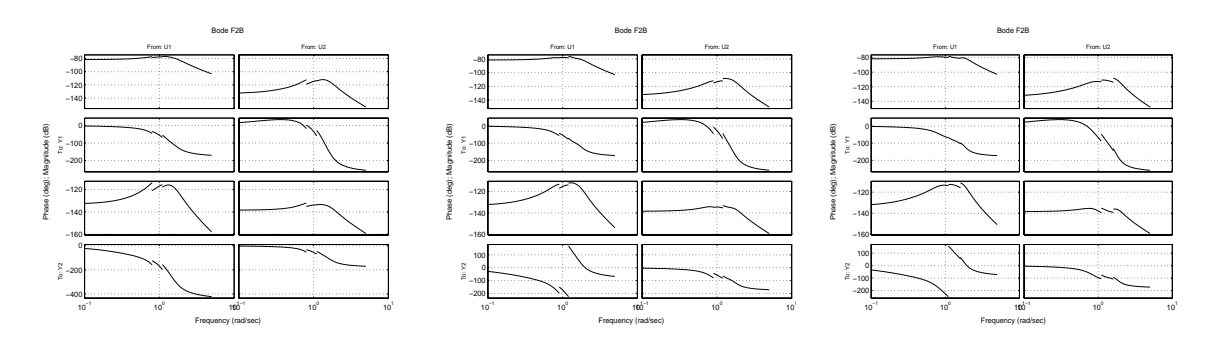

*Figura 39: Bodes F2B para V=20,30 y 40 nudos*

CONTROL ROBUSTO E INTELIGENTE DE BUQUES DE ALTA VELOCIDAD

Veamos cual es el Bode del modelo completo.

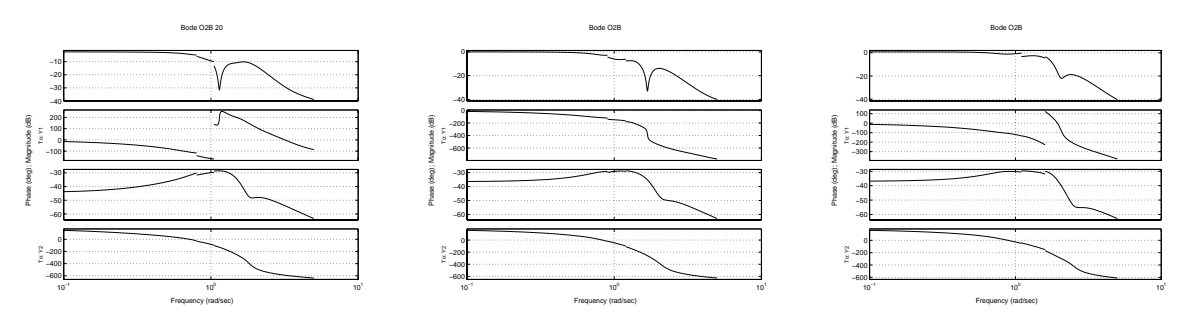

*Figura 40: Bodes O2B para V=20,30 y 40 nudos*

Como en otras gráficas, la fase aveces tiene cortes, son desplazamientos de 360º introducidos por Matlab. Un fenómeno importante a tener en cuenta es la perdida de importancia del segundo pico de resonancia según aumenta la velocidad.

#### **8.2 POLOS**

Veamos los polos y ceros de los diferentes filtros y como evolucionan con respecto a la velocidad. Se muestran los polos y ceros para las diferentes velocidades en la misma gráfica, por tanto estarán por triplicado con un pequeño desplazamiento.

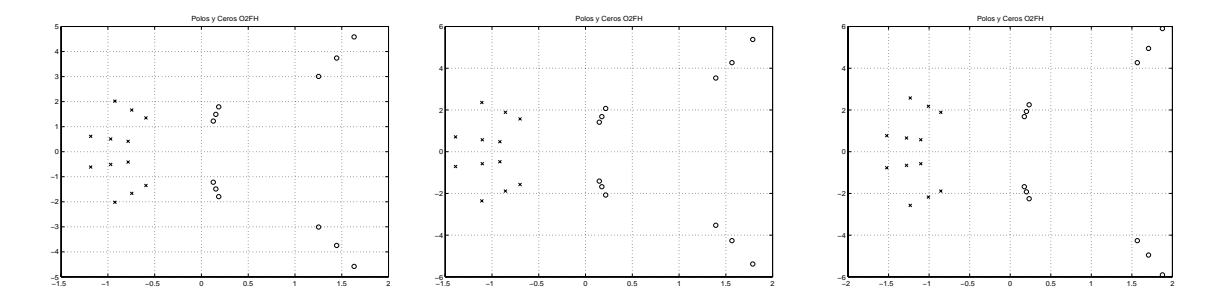

*Figura 41: Polos y Ceros O2FH SSN=4,5 y 6.*

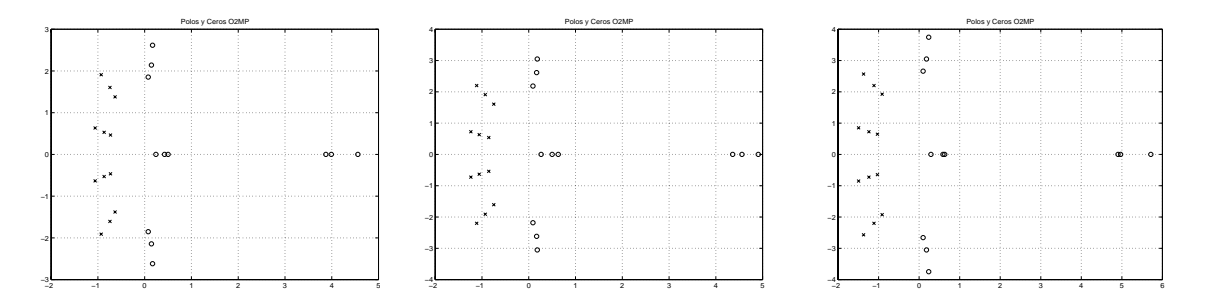

*Figura 42: Polos y Ceros O2MP SSN=4,5 y 6.*

Como se puede observar en las gráficas no hay cancelaciones de polos y ceros, por lo que los modelos de estos filtros no tienen un orden excesivo.

CONTROL ROBUSTO E INTELIGENTE DE BUQUES DE ALTA VELOCIDAD

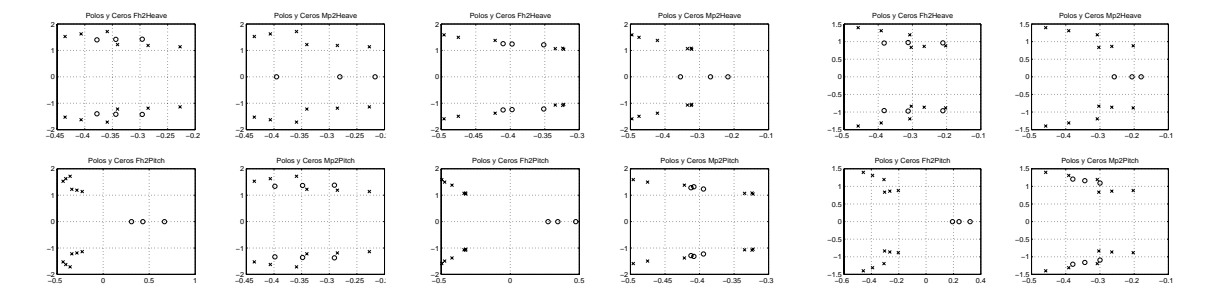

*Figura 43: Polos y Ceros F2B SSN=4,5 y 6.*

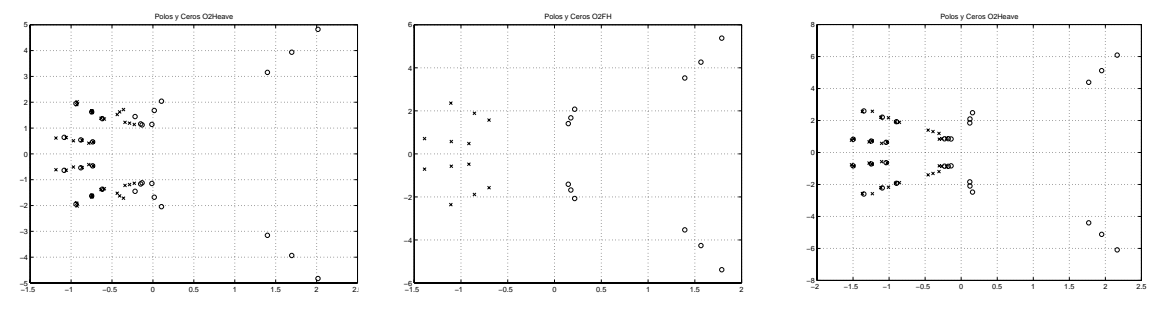

*Figura 44: Polos y Ceros O2H SSN=4,5 y 6.*

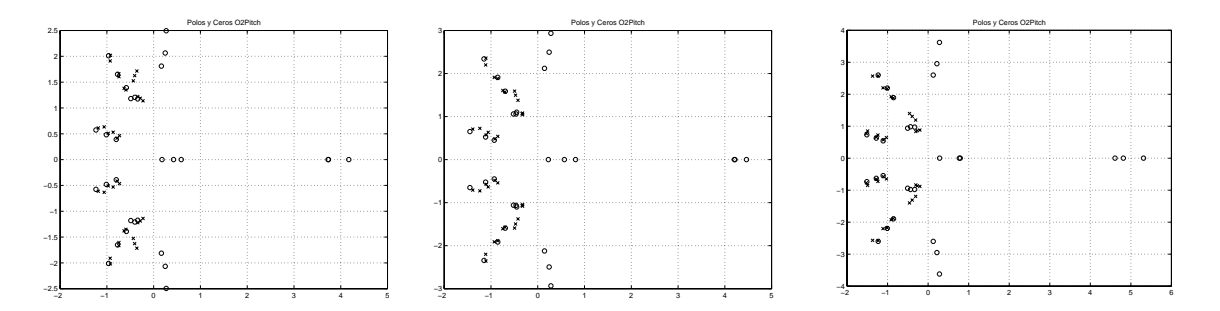

*Figura 45: Polos y Ceros O2P SSN=4,5 y 6.*

Como se puede observar en las gráficas de los filtros Olas-Heave y Olas-Pitch existen muchas cancelaciones entre el primer filtro y el segundo. Aparecen más cancelaciones por los acoples.

### **9 CONTROL**

Se ha implementado un control muy simple, para probar los actuadores. Simplemente consiste en colocar el alerón y las aletas en contra de las aceleraciones de pitch, para intentar anular estas.

CONTROL ROBUSTO E INTELIGENTE DE BUQUES DE ALTA VELOCIDAD

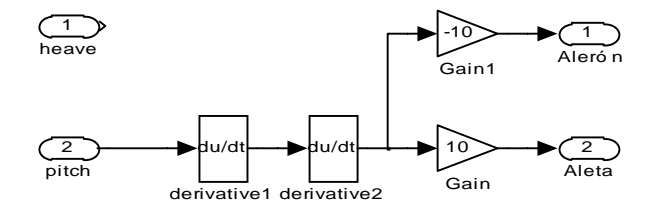

*Figura 46: Controlador*

El control es muy sencillo, simplemente propone colocar los actuadores de tal forma que el momento que generan es contrario a la aceleración pitch que se está midiendo actualmente en el barco. Los resultados son aceptables, un control tan sencillo es capaz de reducir considerablemente las aceleraciones.

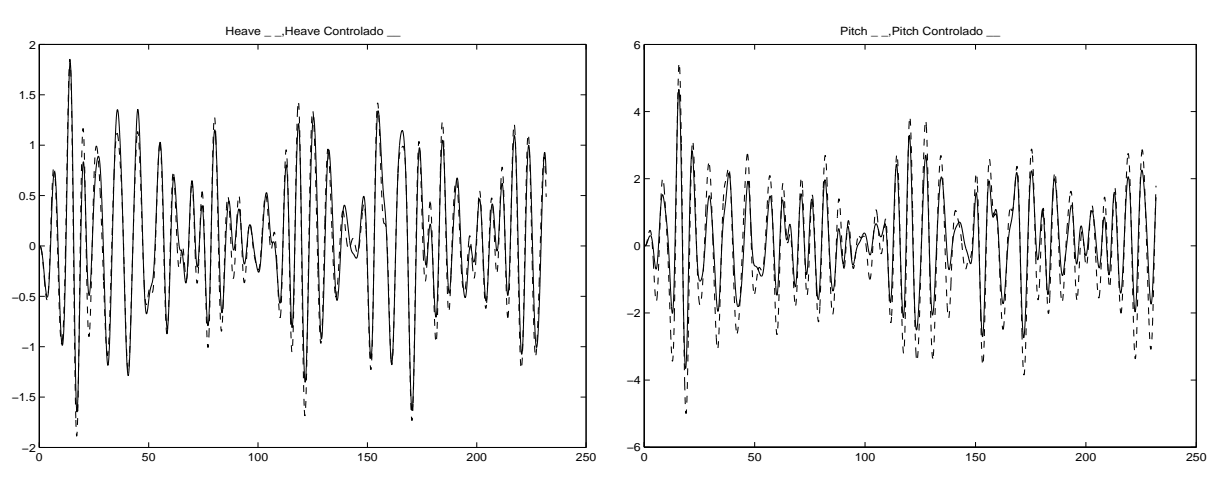

*Figura 47: Heave y Pitch (controlado\_\_, no controlado \_ \_)*

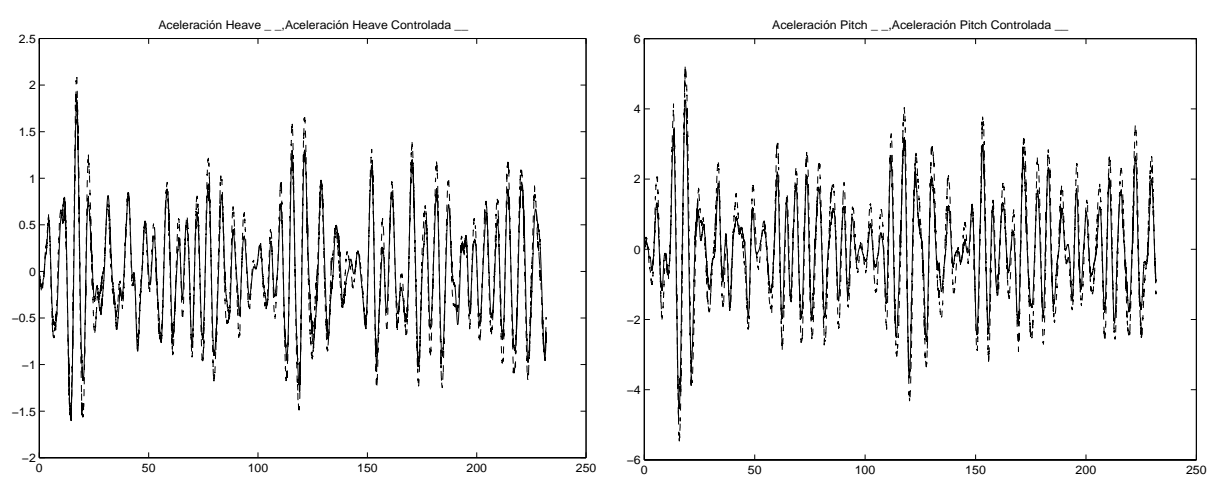

*Figura 48: Aceleraciones Heave y Pitch (controlada \_\_, no controlada \_ \_).*

Como se puede observar hemos reducido la aceleración pitch y la aceleración heave. Esto lo podemos conseguir gracias a la existencia de los dos actuadores, alerón y tifoil. El algoritmo de control es simplemente una prueba para poder comprobar la eficacia de los actuadores.

CONTROL ROBUSTO E INTELIGENTE DE BUQUES DE ALTA VELOCIDAD

### **10 CRÍTICA**

El modelo PRECAL tiene aspectos muy criticables:

- 1. El filtro olas-fuerzas es muy complejo de modelar linealmente.
- 2. El filtro barco-fuerzas contempla todo el acople entre pitch y heave. Si se tienen en cuenta todos los acoples, estos le lleva a la inestabilidad para olas muy grandes.
- 3. Los dos filtros trabajan de forma totalmente separada, debería haber una realimentación de la salida del segundo filtro a la entrada del primero para poder contemplar el comportamiento real de las fuerzas externas.
- 4. La inclusión de los actuadores no es inmediata. El filtro Olas-Fuerzas genera fuerzas excesivas. Esto hace que la fuerzas que generan los actuadores sean insignificantes y sea necesario aplicarles un factor de escala.

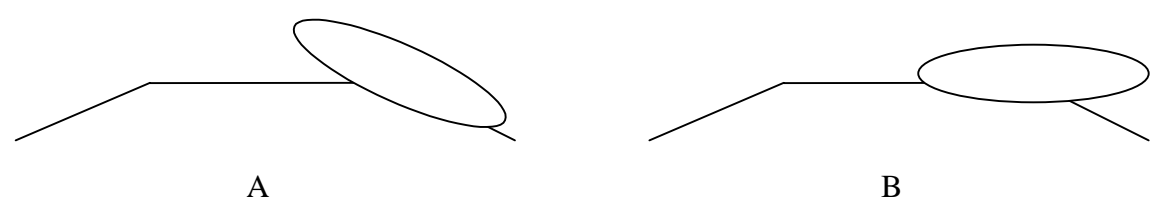

*Figura 49: Comportamiento de las fuerzas.*

Tanto en el caso A, como en el B, la entrada Ola es la misma. Sobre el caso B debe haber un momento para bajar proa, mientras que sobre el caso A no debe haberlo, puesto que ya ha bajado; el modelo olas-fuerzas Precal generaría este momento también en el caso A, por tanto hay que anularlo mediante la restauración en el otro filtro. Según aumenta la longitud de ola la ganancia del primer filtro aumenta. Como el coeficiente de restauración del segundo filtro permanece fijo, para poder compensar al primer filtro es necesario aumentar excesivamente el acople en el segundo filtro. Esto lleva a la inestabilidad y a fuerzas externas falsas, porque físicamente las fuerzas que están actuando son menores.

### **11 REFERENCIAS**

[1] Principles of Naval Architecture. Edward V. Lewis. 1989

[2] Seakeeping: Ship Behaviour in Rough Weather. A.T.J.M. LOYD. 1989

[3] Informe OTI-2135-CM-2 de los resultados del programa de comportamiento en la mar "Precal" del Ferry TF-120 para investigación de control. CANAL DE EXPERIENCIAS HIDRODINÁMICAS DEL PARDO.

[4] Informe OTI-2135-CM-1 de los ensayos de comportamiento en la mar del Ferry TF-120 para investigación de control. CANAL DE EXPERIENCIAS HIDRODINÁMICAS DEL PARDO.

[5] Informe interno CRIBAV 'Modelado de Actuadores'